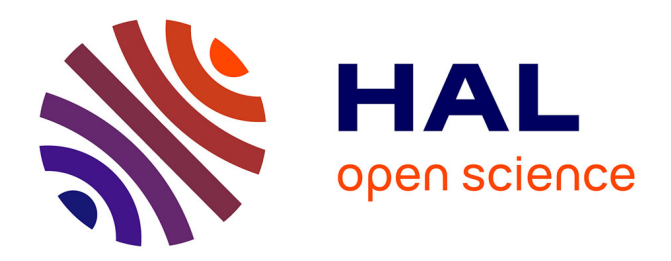

#### **Les intérêts orthoptiques du Gazelab**

Clara Garguilo, Célia Colin

#### **To cite this version:**

Clara Garguilo, Célia Colin. Les intérêts orthoptiques du Gazelab. Sciences du Vivant [q-bio]. 2021.  $d$ umas-03483989

#### **HAL Id: dumas-03483989 <https://dumas.ccsd.cnrs.fr/dumas-03483989>**

Submitted on 16 Dec 2021

**HAL** is a multi-disciplinary open access archive for the deposit and dissemination of scientific research documents, whether they are published or not. The documents may come from teaching and research institutions in France or abroad, or from public or private research centers.

L'archive ouverte pluridisciplinaire **HAL**, est destinée au dépôt et à la diffusion de documents scientifiques de niveau recherche, publiés ou non, émanant des établissements d'enseignement et de recherche français ou étrangers, des laboratoires publics ou privés.

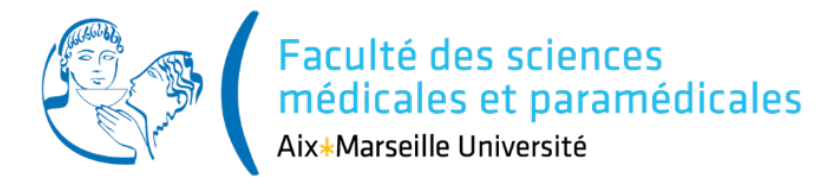

**Ecole des Sciences de la Réadaptation** *Ecole d'Orthoptie*

# Les intérêts orthoptiques du Gazelab

# GARGUILO Clara et COLIN Célia

Maitre de mémoire : BEYLERIAN Marie Ophtalmologue

Directrice des mémoires : **TRINQUET Laure** Directrice Pédagogique

> Année Universitaire 2020-2021 Mémoire de fin d'études d'Orthoptie

Aix-Marseille Université - Faculté des Sciences Médicales et Paramédicales - 27 boulevard Jean Moulin - 13385 Marseille Cedex 5 Tél. : +33 (0)4 91 32 43 00 - Site : http://smpm.univ-amu.fr

## Remerciements

Nous remercions le docteur Beylerian, notre maître de mémoire, pour nous avoir accompagné tout au long de ce travail. Merci pour son investissement et pour le temps qu'elle nous a consacré.

Nous remercions Madame Laure Trinquet, directrice de l'école d'orthoptie de Marseille, pour son implication, sa bienveillance et tous ses conseils qui nous serviront dans notre future carrière professionnelle.

Nous souhaitons remercier le Professeur Danièle Denis, chef des services d'ophtalmologie des hôpitaux La Timone et Nord, pour nous avoir accueillies au cours de ces trois années.

Nous exprimons également toute notre gratitude aux patients ayant participés à nos études, pour le temps qu'ils nous ont accordé.

Nous adressons nos remerciements à l'ensemble de nos maîtres de stage, pour nous avoir partagé leurs expériences et leurs connaissances.

Enfin, nous souhaitons remercier nos proches pour leur soutien et leur écoute durant ces trois ans de formation.

# Résumé

Le Gazelab est un vidéo-oculographe permettant d'obtenir une déviométrie complète dans les neuf positions du regard basé sur le principe d' « eye tracking ». Cet examen objectif est réalisable même en l'absence de vision binoculaire. Le but de ce mémoire est d'étudier son intérêt orthoptique dans la prise dans charge de différentes pathologies, notamment dans les paralysies oculomotrices et les syndromes. De ce fait nous avons réalisé des études de cas sur la paralysie du nerf IV, la paralysie du nerf III et le syndrome de Stilling-Duane. Pour chaque cas clinique les résultats obtenus à l'examen du Gazelab ont été comparé à ceux obtenus au bilan orthoptique et au Hess-Weiss. Les limites et avantages de cet examen ont pu ainsi être mis en évidence. Un guide méthodologique de l'appareil a également été intégré à ce mémoire pour faciliter son utilisation.

Mots clés : Gazelab, vidéo-oculographe, déviométrie, paralysies, syndromes, eye tracking, bilan orthoptique

# Abstract

The Gazelab is a video-oculograph allowing to obtain a complete deviometry in the nine gaze positions based on eye-tracking This objective test is feasible even in the absence of binocular vision. The aim of this dissertation is to study its orthoptic interest in the care of different pathologies, particularly in oculomotor paralysis and syndromes. Therefore, we performed clinical cases on IV paralysis, III paralysis and Stilling-Duane syndrome. For each clinical case, the results of the Gazelab have been compared with those of the orthoptic check-up and the Hess-Weiss. Disadvantages and benefits of this test have been highlighted. A methodological guide to the Gazelab has also been included in this dissertation to facilitate its use.

Key words : Gazelab, video-oculograph, deviometry, paralysis, syndromes, eye tracking, orthoptic check-up

# Sommaire

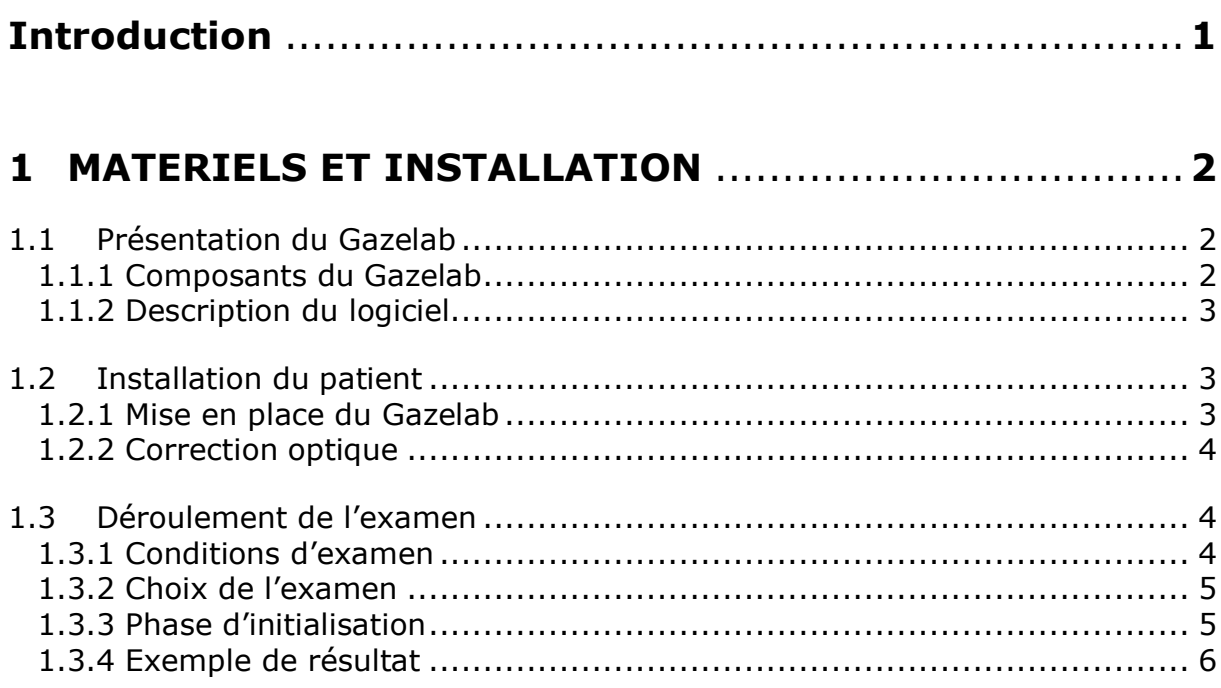

#### 2 ÉTUDES BIBLIOGRAPHIQUES SUR LE GAZLELAB ........ 7

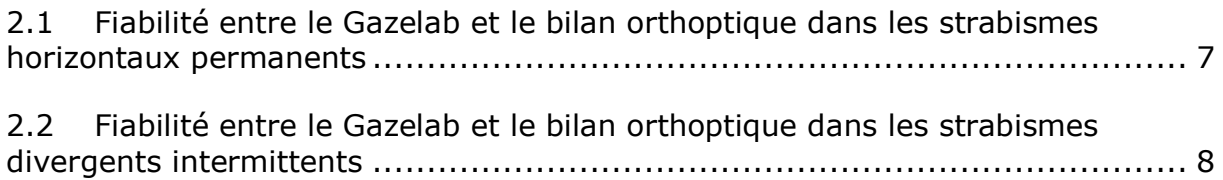

2.3 Fiabilité entre le Gazelab et le bilan orthoptique dans les paralysies du nerf  $IV$  9

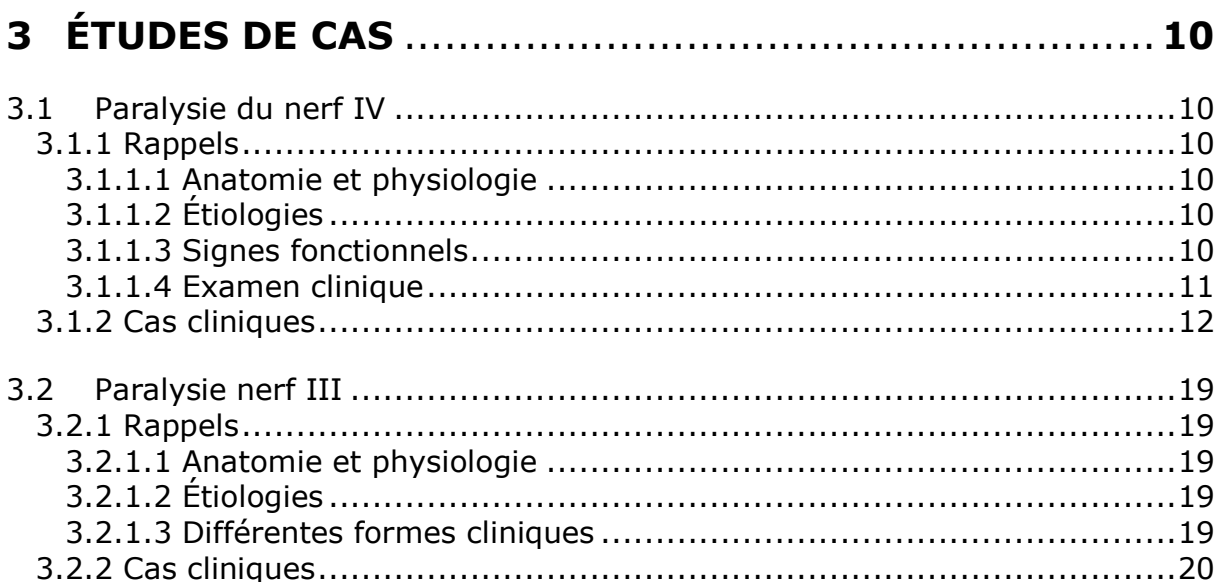

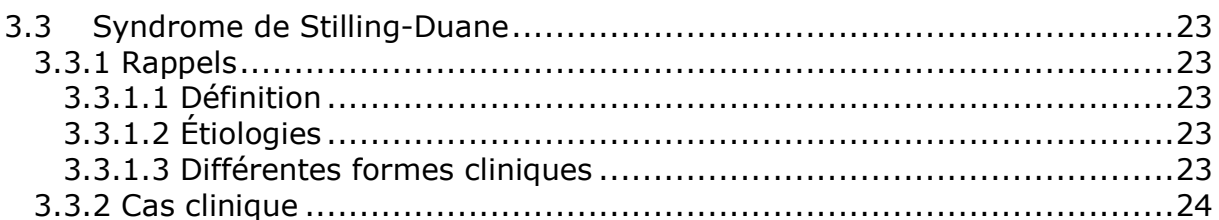

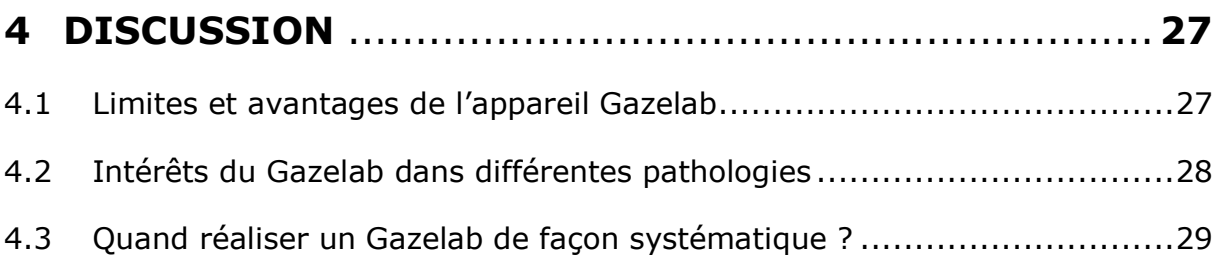

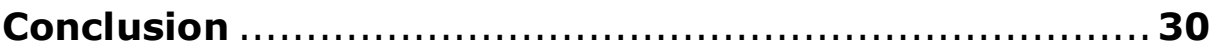

# Introduction

Emile Javal, considéré par beaucoup comme le père fondateur de l'orthoptie, a placé la strabologie au cœur de cette discipline. Les déviations oculomotrices ont suscité un grand nombre de questionnement durant plusieurs siècles et différents moyens sont apparus au cours du temps pour les étudier. Aujourd'hui, le cover-test demeure l'examen de référence dans l'étude de la déviation.

Cependant, la subjectivité de cet examen a entraîné sur l'utilisation d'appareils de mesure objective tel que le Gazelab permettant des résultats plus fiables et davantage homogènes. Ce vidéo-oculographe crée par l'entreprise espagnole BCN Innova est présent depuis peu dans le service d'ophtalmologie de l'hôpital Nord de Marseille.

Les travaux réalisés sur le Gazelab ont été principalement consacré à l'étude des strabismes horizontaux. De ce fait nous avons ciblé nos recherches sur d'autres pathologies oculomotrices afin de voir les intérêts orthoptiques du Gazelab dans leurs prises en charge.

Nous présenterons en première partie l'installation et l'utilisation du Gazelab avant d'aborder dans une deuxième partie les différents travaux réalisés sur cet appareil. Dans une troisième partie nos études de cas seront présentées puis nous discuterons des résultats en quatrième partie.

#### 1 Matériels et installation

#### 1.1 Présentation du Gazelab

Le Gazlelab est un vidéo-oculographe, créé par l'entreprise espagnole BCN INNOVA. C'est un appareil médical composé d'une paire de lunette permettant d'enregistrer les mouvements oculaires de manière objective. Basé sur le principe d'« eye tracking », cet examen est non-dissociant et peut se faire même en l'absence de vision binoculaire.

#### 1.1.1Composants du Gazelab

Plusieurs éléments composent cet appareil *(cf. figure 1)* :

- Un système de projecteur laser au niveau frontal qui permet la projection d'un carré rouge comprenant les 9 positions du regard (*cf. figure 2*).
- Deux caméras infrarouges disposées sur le côté temporal de chaque œil. Cellesci filment et enregistrent la position oculaire grâce aux miroirs infrarouges placés devant les yeux.
- Un système de maintien de l'appareil sur la tête avec fixation occipitale pour que le dispositif reste en place tout au long de l'examen.
- Un ordinateur avec un logiciel préinstallé qui reçoit les informations provenant du casque.
- Une télécommande permettant à l'examinateur de valider la prise de mesure.
- Deux palettes opaques pour cacher les yeux durant l'examen.

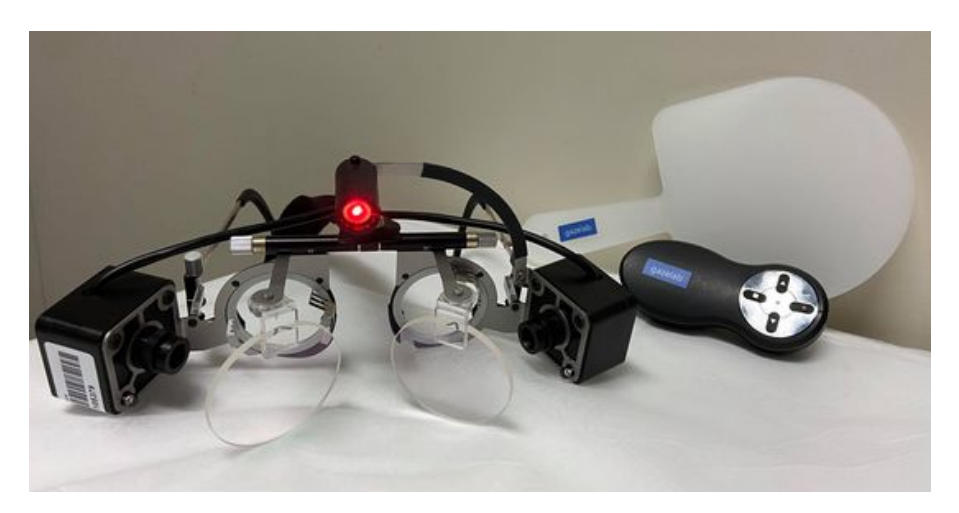

*Figure 1 : Composants du Gazelab*

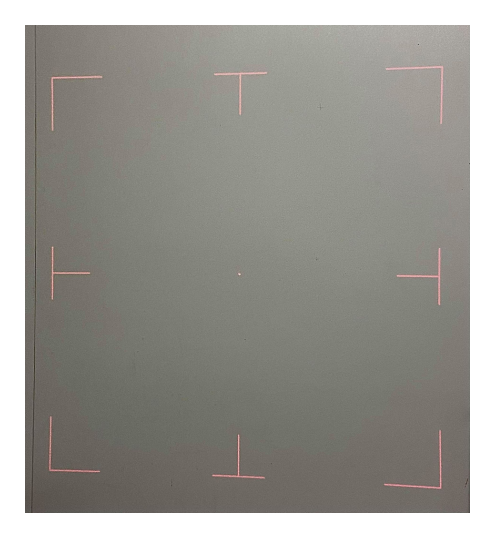

*Figure 2 : Projection des 9 positions du regard*

#### 1.1.2Description du logiciel

Le logiciel est installé sur un ordinateur fourni avec l'appareil. Le Gazelab est directement relié à l'ordinateur par le biais d'un câble.

Au démarrage, s'ouvre automatiquement une page d'accueil. *(cf. Annexe 1)*

Si le patient a déjà réalisé un Gazelab son dossier se trouve dans la base de données, autrement l'examinateur doit créer une nouvelle fiche patient *(cf. Annexe 2)* en cliquant sur le « plus » de l'annexe 1.

Les résultats des examens réalisés sont directement enregistrés en PDF dans la rubrique « Rapport des patients ». *(cf. Annexe 1)*

#### 1.2 Installation du patient

L'installation est une étape essentielle pour le bon déroulement de l'examen afin d'obtenir les mesures les plus précises.

Le patient est en position assise, à 1,50 mètres d'un mur blanc sur lequel est projeté les différents points de fixation (9 positions du regard). *(cf. figure 2)*

#### 1.2.1 Mise en place du Gazelab

L'examinateur place tout d'abord un élastique indispensable au maintien du Gazelab autour de la tête du patient. *(cf. figure 3)*

Par la suite, il dispose l'appareil sur le nez de celui-ci et le fixe au dispositif de maintien du Gazelab présenté ci-dessus. *(cf. figure 4 et 5)*

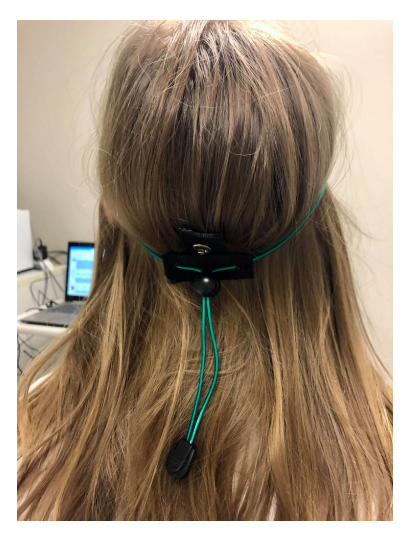

*Figure 4: Positionnement de l'élastique*

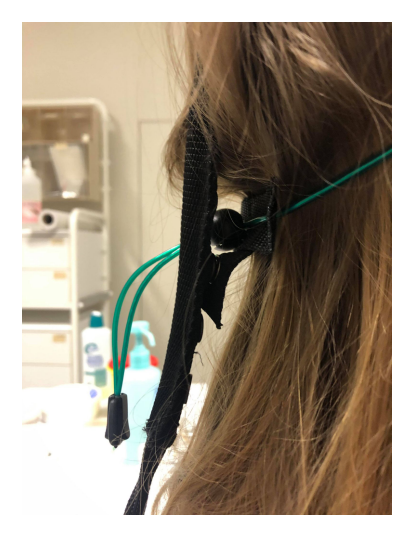

*Figure 5 : Fixation du dispositif à l'élastique*

#### 1.2.2Correction optique

La correction optique du patient est placée dans l'endroit prévu à cet effet. Elle correspond à l'équivalent sphérique.

#### 1.3 Déroulement de l'examen

#### 1.3.1 Conditions d'examen

Afin que le test soit plus fiable, certaines conditions doivent être respectées. Concernant l'éclairage, seule une lumière artificielle est requise pour que l'appareil détecte plus facilement les pupilles.

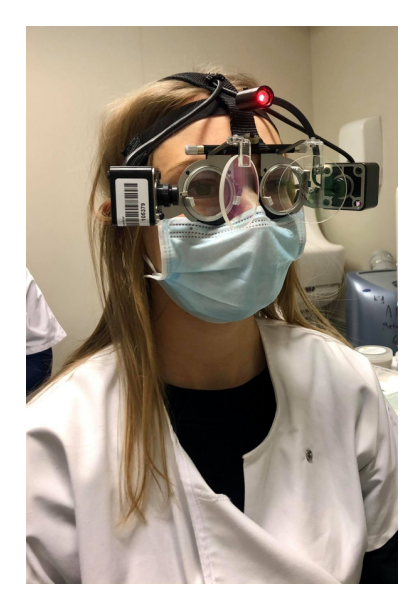

 *Figure 3: Installation du dispositif*

Le patient est en position assise à une distance d'1m50 du mur et la projection du carré *(cf. figure 2)* doit rester la plus droite possible durant l'examen. Cependant, si le patient présente une légère position compensatrice de la tête, les résultats ne seront pas faussés.

Comme tout examen, la coopération du patient est importante. La durée du test dépend ainsi de la compréhension des consignes.

#### 1.3.2Choix de l'examen

L'appareil Gazelab permet de réaliser différents examens selon la pathologie étudiée, comme on peut le voir ci-dessous *(cf. figure 6)*.

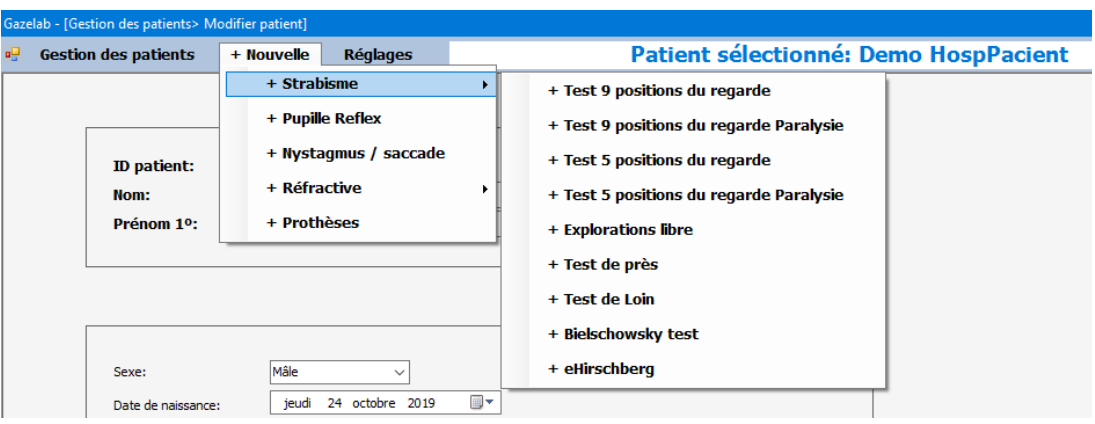

*Figure 6 : Différents examens proposés par le Gazelab*

Pour chaque programme, le logiciel guide l'examinateur en donnant les indications à suivre comme par exemple « couvrez l'œil droit ».

Pour notre étude, nous avons principalement utilisé l'examen « test 9 positions du regard ».

#### 1.3.3Phase d'initialisation

La première étape de l'examen consiste à calibrer l'appareil. Le patient fixe le point central et l'examinateur couvre alternativement l'œil droit (œil gauche devient fixateur et est initialisé) puis l'œil gauche (œil droit devient fixateur et est initialisé).

Cette phase d'initialisation permet de détecter les pupilles du patient afin de permettre le suivi du regard durant l'examen. C'est pourquoi il est important que l'appareil reste en place, bien maintenu sur la tête du patient tout au long de l'examen.

#### 1.3.4Exemple de résultat

La lecture des résultats est simple. Elle se divise en trois parties :

- Les deux yeux ouverts
- L'œil droit couvert
- L'œil gauche couvert

Dans chacune d'entre elles, nous retrouvons les photos des yeux dans les 9 positions du regard *(cf. figure 7)*, un tableau regroupant les mesures de la déviation *(cf. figure 9)*, et leurs représentations graphique *(cf. figure 8)*.

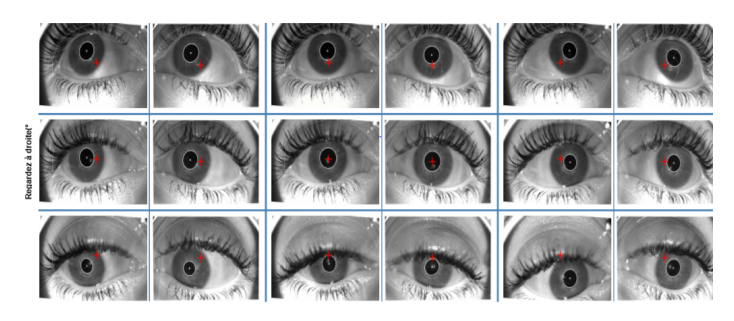

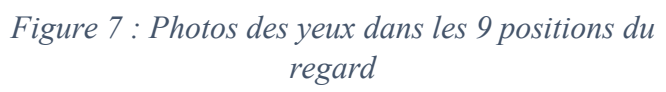

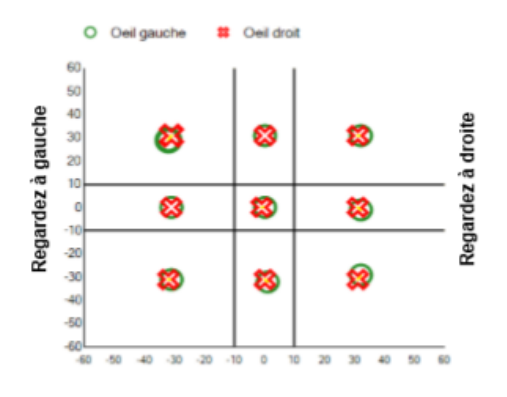

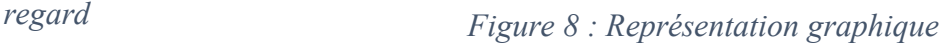

La représentation graphique indique la position de chaque œil, l'œil gauche est représenté par un cercle vert et l'œil droit par une croix rouge.

Sur l'axe des abscisses on peut déterminer la valeur de la déviation horizontale et la déviation verticale est retrouvé sur l'axe des ordonnées.

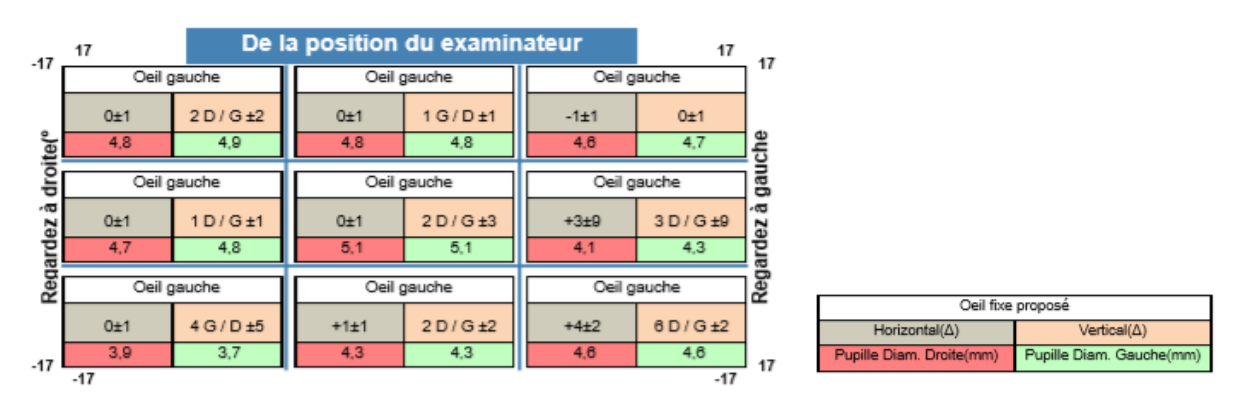

*Figure 9 : Tableau regroupant les mesures en dioptrie*

Les cases grises regroupent les mesures horizontales, une déviation en convergence sera positive (+) et une déviation en divergence sera négative (-).

Les cases oranges regroupent les mesures verticales.

Les cases rouges (œil droit) et vertes (œil gauche) présentent le diamètre pupillaire.

### 2 Études bibliographiques sur le Gazlelab

Le Gazelab étant un appareil récent, il n'existe pas beaucoup d'articles et d'études sur ce sujet. Nous avons donc regroupé les principaux écrits qui ont été réalisés.

Ce vidéo-oculographe « est un test objectif qui ne dépend pas de l'observateur. » [1], ce qui en fait son principal avantage par rapport au cover-test (CT). En effet, cette technique de mesure considérée comme le « gold-standard » présente des risques de variabilité inter-observateur. [2]

#### 2.1 Fiabilité entre le Gazelab et le bilan orthoptique dans les strabismes horizontaux permanents

Plusieurs études ont cherché à démontrer la fiabilité du Gazelab en comparant les mesures faites avec ce dernier et celles réalisées par des orthoptistes :

- Un article publié dans le journal espagnol « Archivos de la Sociedad Española de Oftalmología » en décembre 2020 [3]. Dans cet article, une étude a été réalisée sur 44 patients ayant effectué un Gazelab et un CT pour calculer le coefficient de corrélation entre les deux. Les résultats montrent que le Gazelab est un appareil « avec une bonne fiabilité et validité. La marge de variabilité est de  $\pm$  2 dioptries pour une mesure horizontale ».
- Un deuxième article publié dans le journal américain « Journal of American Association for Pediatric Ophthalmology and Strabismus » en aout 2018 [4]. Les auteurs ont comparé le CT d'un strabisme horizontal aux enregistrements du Gazelab sur 32 patients. Un coefficient de corrélation a également été mis en évidence (0.85), ce qui montre une importante fiabilité. Les auteurs pensent que « des appareils comme le Gazelab seront à l'avenir un outil indispensable pour l'évaluation du strabisme ».
- Un Ophtalmologiste de Nantes a réalisé sa thèse de fin d'étude sur le Gazelab. [5] Son objectif principal était de « mesurer la concordance entre la mesure angulaire objective du Gazelab et la mesure angulaire subjective (tests d'occlusion avec barre de prismes) par la détermination du coefficient de corrélation intra-classe (CCI) ». Les résultats montrent des CCI aux alentours de 0,90 ce qui confirme l'excellente fiabilité entre les mesures.

Les reproductibilités (sur le Gazelab) inter-observateur et intra-observateur font également partie des objectifs de la thèse. On peut affirmer que le Gazelab est un examen objectif au vu des CCI excellents (0,90).

- Un mémoire d'orthoptie a été réalisé par des étudiants de Nantes afin de vérifier l'objectivité du Gazelab. [1] Dans un premier temps, la reproductibilité interobservateur a été étudiée : quel que soit l'examinateur réalisant le Gazelab (à condition que celui-ci soit formé à l'utilisation de l'appareil), les résultats obtenus n'ont pas de différences significatives.

Concernant la reproductibilité intra-observateur, les mesures obtenues lors de deux consultations différentes par le même examinateur sont fortement reproductibles. Ces études permettent d'affirmer que le Gazelab est un examen objectif dont les résultats ne varient pas dans le temps.

#### 2.2 Fiabilité entre le Gazelab et le bilan orthoptique dans les strabismes divergents intermittents

Un mémoire de fin d'étude d'orthoptie a été réalisé durant l'année 2020 par des étudiants de l'école de Nantes [7]. Ce mémoire a pour but d'étudier le strabisme divergent intermittent au Gazelab. Les auteurs ont réalisé une étude comprenant 24 patients âgés de 10 ans à 72 ans ayant un strabisme divergent intermittent.

L'objectif de cette étude était de comparer les résultats obtenus au Gazelab et au bilan orthoptique mais également de mettre en évidence une technique permettant d'obtenir l'angle maximal au Gazelab.

Les étudiants ont établi un protocole de réalisation au Gazelab :

- Binoculaire (aucun œil caché)
- Cacher OD pendant 4 sec
- Cacher OG pendant 4 sec
- Cacher OD après un cover-test alterné de 10 allers-retours
- Cacher OG après un cover-test alterné de 10 allers-retours

Ces mesures ont été effectuées en vision de loin puis en vision de près.

Pour démontrer la concordance des mesures entre le Gazelab et le bilan orthoptique, l'angle minimal et maximal en vision de loin et en vision de près ainsi que l'angle avec un +3,00 obtenus au bilan orthoptique ont été comparés avec les résultats du Gazelab. Pour cela, ils ont cherché à obtenir la p-value grâce au test de Wilcoxon. La p-value est une valeur utilisée dans les tests d'hypothèse dont la valeur limite admise est de 0,05. Si la p-value est supérieure à 0,05 alors les examens sont reproductibles et si la p-value est inférieure à 0,05 alors les examens ne sont pas superposables. Dans leur étude, l'hypothèse est : « le Gazelab est superposable au bilan orthoptique ».

- Concernant l'angle minimal la p-value est supérieure à 0,05 en vision de loin comme en vision de près, le Gazelab semble donc intéressant pour étudier l'angle minimal.
- Concernant l'angle maximal, la p-value est supérieure à 0,05 en vision de près mais est inférieure à 0,05 pour la vision de loin. Le Gazelab est reproductible seulement pour l'angle maximal en vision de près.

Les résultats statistiques montrent qu'il n'y a pas de différences significatives entre le Gazelab et le bilan orthoptique pour la mesure des angles minimaux en vision de loin et en vision de près ainsi que pour les angles maximaux en vision de près. Néanmoins les résultats pour les angles maximaux en vision de loin montrent une différence qui s'avère plus importante quand l'angle du strabisme est faible. Donc le Gazelab semble être plus fiable pour des grandes déviations.

Les étudiants ont également comparé les deux méthodes utilisées au Gazelab pour mettre en évidence l'angle maximal : occlusion de 4 secondes et occlusion après un cover-test de 10 allers-retours. La p-value est supérieure à 0,05 donc il n'y a pas de différence significative ; avec les deux méthodes l'angle mesuré est le même. Cependant, ils ont remarqué que la décompensation de l'angle serait plus efficace avec le cover-test alterné car « la moyenne des angles mesurés est plus divergente lors de l'utilisation de la technique du cover-test alterné que l'occlusion de 4 secondes ».

#### 2.3 Fiabilité entre le Gazelab et le bilan orthoptique dans les paralysies du nerf IV

Une étude a été réalisée dans le cadre d'un mémoire d'orthoptie à Montpellier à laquelle 22 patients ont participé [6]. Les valeurs de la déviation verticale en position primaire obtenues au bilan orthoptique, au Gazelab et au Lancaster ont été comparées *(cf. figure 10)*.

|                         | Médiane       | Q1(25%)       | Q3 (75%)      | $0\%$ Min à               |
|-------------------------|---------------|---------------|---------------|---------------------------|
|                         | $(en \Delta)$ | $(en \Delta)$ | $(en \Delta)$ | 100% Max<br>$(en \Delta)$ |
| Bilan<br>orthoptique VL | 6             | 3             | 10            | 0 à 20                    |
| Bilan<br>orthoptique VP | 6             | 3             | 10            | 0 à 16                    |
| Lancaster               | 7             | $\mathbf{0}$  | 14            | 0 à 28                    |
| GazeLab                 | 7             |               | 15            | 2 à 26                    |

Angle de la déviation verticale en position primaire

*Figure 10 : Tableau des résultats obtenus par Anne-Stéphanie Sabatier lors de son étude*

Nous pouvons voir que les « valeurs médianes de la déviation verticale en position primaire retrouvées pour les trois examens sont très proches ». Ce qui confirme la fiabilité du Gazelab.

De plus, l'auteur a montré que les deux éléments caractéristiques d'une paralysie du nerf IV (élévation en adduction et manœuvre de Bielschowsky) sont mis en évidence au Gazelab.

### 3 Études de cas

Nous avions pour objectif de réaliser une étude comprenant un nombre conséquent de patients afin de voir l'intérêt orthoptique du Gazelab dans différentes pathologies oculomotrices. Cependant le manque de patient nous a contraint à réduire notre échantillon entrainant des résultats statistiquement non significatifs. Nous nous sommes donc réorientées sur de simples études de cas présentées dans cette partie.

Nous avons fait pour chaque patient un Gazelab, un Hess Weiss et un bilan orthoptique. Nous avons ensuite comparé les résultats obtenus.

#### 3.1 Paralysie du nerf IV

#### 3.1.1 Rappels

#### 3.1.1.1 Anatomie et physiologie

Le nerf IV, également appelé nerf trochléaire, permet l'innervation du muscle oblique supérieur. Son noyau se situe au niveau du colliculus inférieur, en dessous du noyau du nerf III oculomoteur commun. Le nerf IV a la particularité d'innerver le muscle controlatéral à son noyau car il décusse lors de son trajet. Il est connu pour avoir le trajet intracrânien le plus long ce qui le rend extrêmement vulnérable.

Le muscle oblique supérieur est abaisseur, intorteur, abducteur et son champ d'action correspond au regard en bas en dedans.

#### 3.1.1.2 Étiologies

Les paralysies du nerf IV sont soit congénitales soit acquises. Pour les formes acquises, elles peuvent être unilatérales ou bilatérales et le traumatisme est la cause la plus fréquente.

#### 3.1.1.3 Signes fonctionnels

Les signes d'appels sont différents selon l'étiologie et le type d'atteinte (uni/bilatérale).

Une diplopie verticale est souvent présente (principalement dans les formes acquises) et est prédominante dans le champ d'action de l'oblique supérieur.

Le patient présente également une position compensatrice, élément essentiel du diagnostic : tête inclinée sur l'épaule opposée à la paralysie et menton abaissé.

#### 3.1.1.4 Examen clinique

Le bilan orthoptique est réalisé en position primaire avec la correction optique du patient :

- L'**étude de la déviation** permet de mettre en évidence une hyperphorie ou une hypertropie de l'œil paralysé.
- Une hypoaction de l'oblique supérieur est retrouvé à l'examen de la **motilité**  oculaire, et dans le cas des paralysies acquises, nous pouvons retrouver une hyperaction de l'oblique inférieur homolatéral ainsi qu'une hyperaction du droit inférieur controlatéral.
- La **manœuvre de Bielshowsky** est l'examen indispensable au diagnostic. Il consiste en une inclinaison alternée de la tête sur une épaule puis sur l'autre entraînant des mouvements torsionnels des yeux. Lorsque la tête est penchée du côté paralysé, nous retrouvons une verticalité plus importante que du côté non paralysé.
- Lorsque le patient est en CRN une mesure de l'**amplitude de fusion verticale** est nécessaire dans le but de déterminer l'origine congénitale ou acquise de la paralysie. En effet, si on retrouve une mesure élevée (8 à 30 dioptries), cela nous oriente vers une origine congénitale.
- Une augmentation de la **torsion** dans le regard en bas est évocatrice d'une atteinte bilatérale. Elle peut se mesurer à l'aide de la torche de Kratz, du synoptophore, du Maddox, de la paroi de Harms ou au fond d'œil.
- Le gold standard dans l'examen des paralysies oculomotrices est le **Lancaster**  représentant les hyperactions et hypoactions des muscles oculomoteurs.

|                                         | Paralysie du IV                                           |                                                                                  |                                                                                             |  |
|-----------------------------------------|-----------------------------------------------------------|----------------------------------------------------------------------------------|---------------------------------------------------------------------------------------------|--|
|                                         |                                                           |                                                                                  |                                                                                             |  |
|                                         | <b>Congénitale</b>                                        | <b>Acquise unilatérale</b>                                                       | <b>Acquise bilatérale</b>                                                                   |  |
| <b>Début</b>                            | Décompensation progressive                                | Manifestation subite                                                             | Manifestation subite                                                                        |  |
| <b>Torticolis</b>                       | Inconscient<br>En rotation horizontale                    | Conscient<br>Tête inclinée et tournée à l'opposé<br>du côté atteint              | Conscient<br>Menton abaissé                                                                 |  |
|                                         | Pour éviter : la déviation<br>verticale                   | Pour éviter : la déviation verticale<br>et la déviation torsionnelle             | Pour éviter : la déviation torsionnelle<br>et la déviation horizontale                      |  |
| <b>Symptômes</b>                        | Inconfort visuel et asthénopie                            | Vertiges<br>Diplopie, confusion                                                  | Forte gêne regard en bas<br>Diplopie, confusion                                             |  |
| <b>Diplopie</b>                         | Verticale<br>Absente ou inconstante                       | Oblique, cyclodiplopie<br>Constante                                              | Cyclodiplopie<br>Constante                                                                  |  |
| <b>Strabisme</b>                        | Déviation verticale visible<br>Élévation en adduction     | Peu visible                                                                      | Peu visible en position primaire<br>Ésotropie regard en bas                                 |  |
| <b>Déviation verticale</b>              | Maximum en adduction<br>Concomitante de haut en bas       | Maximum en adduction inférieure<br>Incomitante de haut en bas                    | Absente ou très faible en position<br>primaire                                              |  |
| <b>Amplitude de fusion</b><br>verticale | Élevée                                                    | Normale                                                                          | Normale                                                                                     |  |
| <b>Déviation torsionnelle</b>           | Excyclotorsion faible, uniforme<br>Objective > Subjective | Excyclotorsion ++, maximum<br>en abduction vers le bas<br>Objective = Subjective | Excyclotorsion en position primaire,<br>très élevée regard en bas<br>Objective = Subjective |  |
| Signe de Bielschowsky                   | Inconstant                                                | Constant                                                                         | Constant, présent des deux côtés                                                            |  |

*Figure 11 : Caractéristiques des paralysies du nerf trochléaire (d'après le Rapport SFO 2013)*

#### 3.1.2 Cas cliniques

#### 1er cas : Paralysie IV droit acquise

Notre premier cas est celui de Monsieur R.G., un patient âgé de 52 ans. Suite à un accident du travail, ce patient se plaignait de vision double en position primaire et dans le regard en bas. Nous avons remarqué une position compensatrice de la tête penchée sur l'épaule gauche. Au bilan orthoptique, le test de Bielschowsky s'est révélé positif.

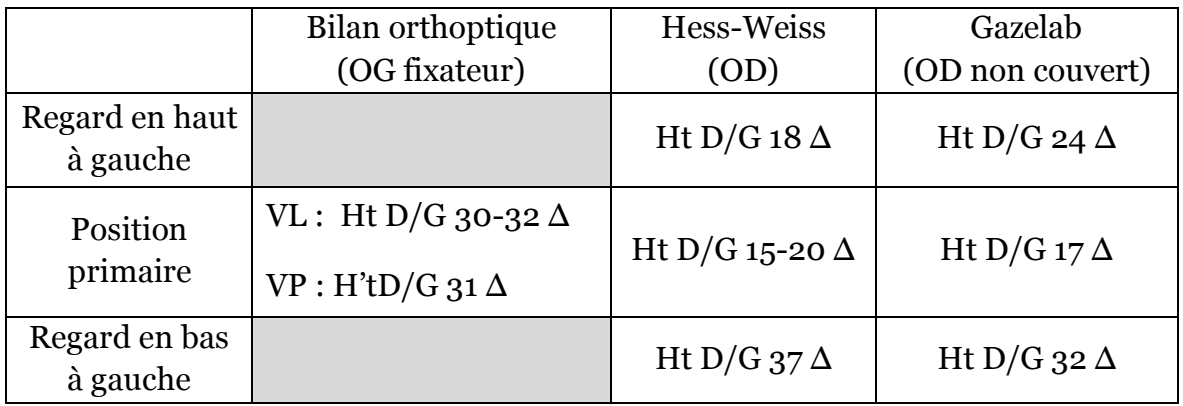

En position primaire l'angle de déviation au Gazelab et au Hess-Weiss est minoré par rapport au bilan orthoptique, probablement dû à la décompensation maximale de l'angle lors du cover-test.

Dans le regard en bas à gauche nous étudions l'oblique supérieur droit (qui est le muscle paralysé dans ce cas) ainsi que le droit inférieur gauche (agoniste controlatéral). Nous remarquons une augmentation de la verticalité dans ce champ d'action, ce qui est un élément essentiel du diagnostic.

Dans le regard en haut à gauche, l'oblique inférieur droit est étudié : l'augmentation de la verticalité illustre bien l'hyperaction de ce muscle qui est l'antagoniste homolatéral.

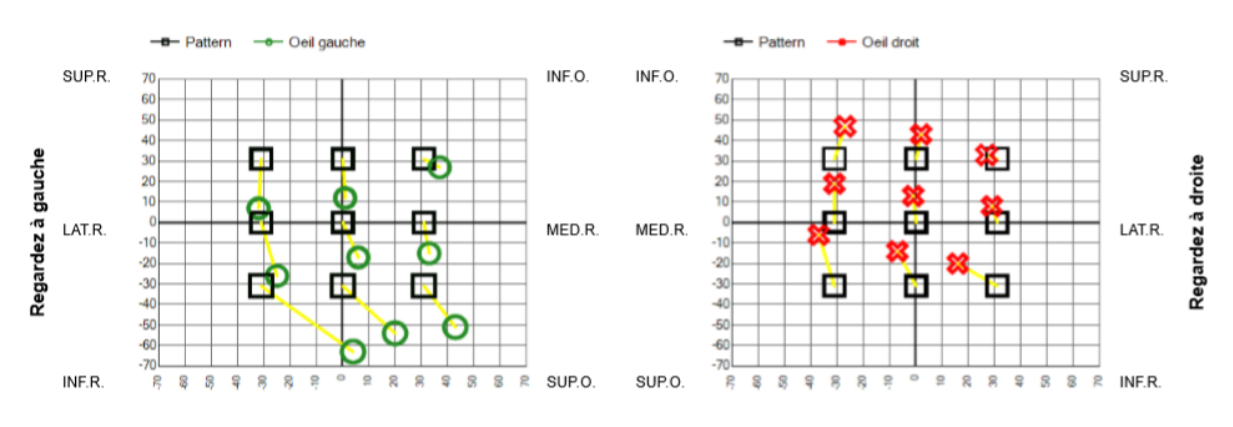

*Figure 12 : Représentation graphique du Gazelab de Monsieur R.G.*

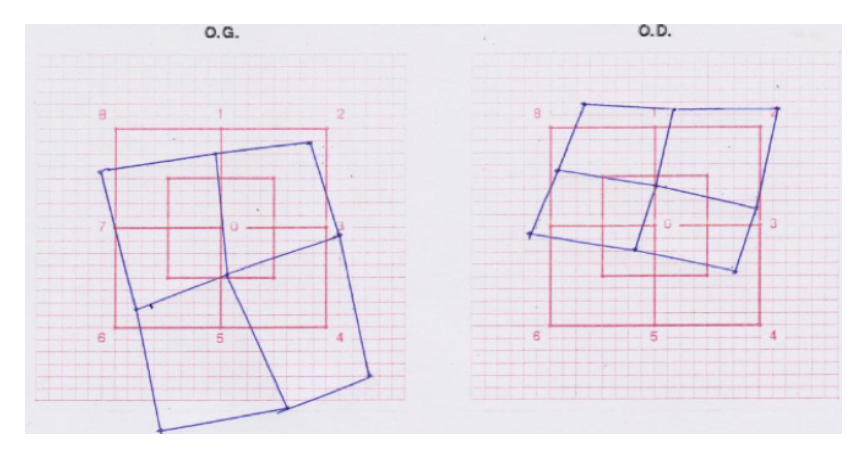

*Figure 13 : Hess-Weiss de Monsieur R.G.*

Nous pouvons voir que les représentions graphiques et le Hess-Weiss *(cf. figures 12 et 13)* sont superposables. On observe :

- Hypoaction de l'oblique supérieur droit
- Hyperaction de l'oblique inférieur droit
- Hyperaction du droit inférieur gauche

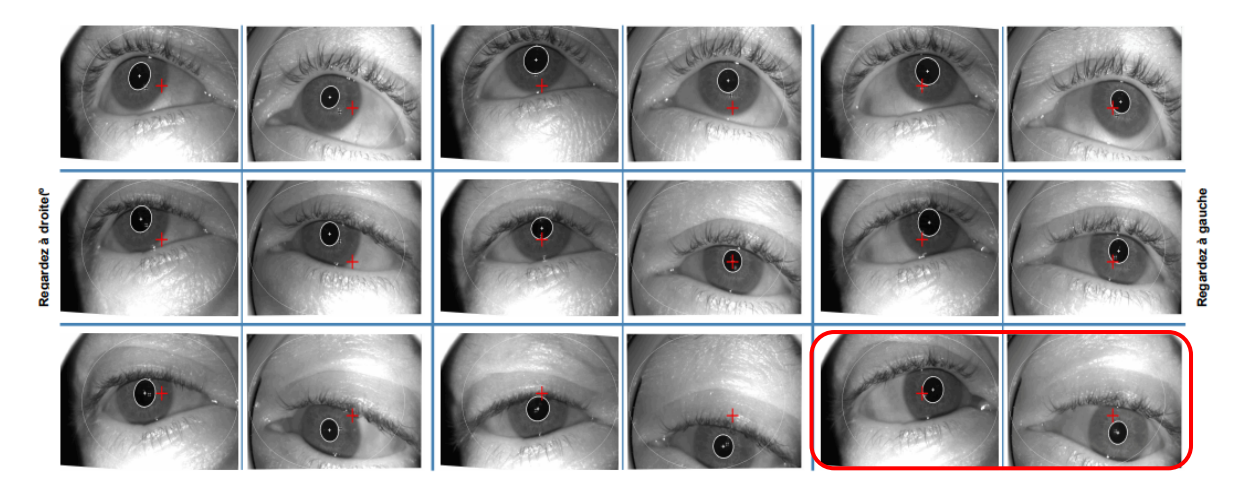

*Figure 14 : Photo des yeux dans les 9 positions du regard de Monsieur R.G.*

La photo des yeux nous permet de voir la déviation verticale et l'augmentation de cette verticalité dans le regard en bas à gauche *(cf. figure 14)*.

Ce patient a été opéré, nous avons trouvé intéressant de réaliser un Gazelab et un Hess-Weiss *(cf. figures 15 et 16)* en post-opératoire pour établir un suivi. Le chirurgien a effectué une résection de l'oblique supérieur gauche.

#### Oeil gauche

Oeil droit

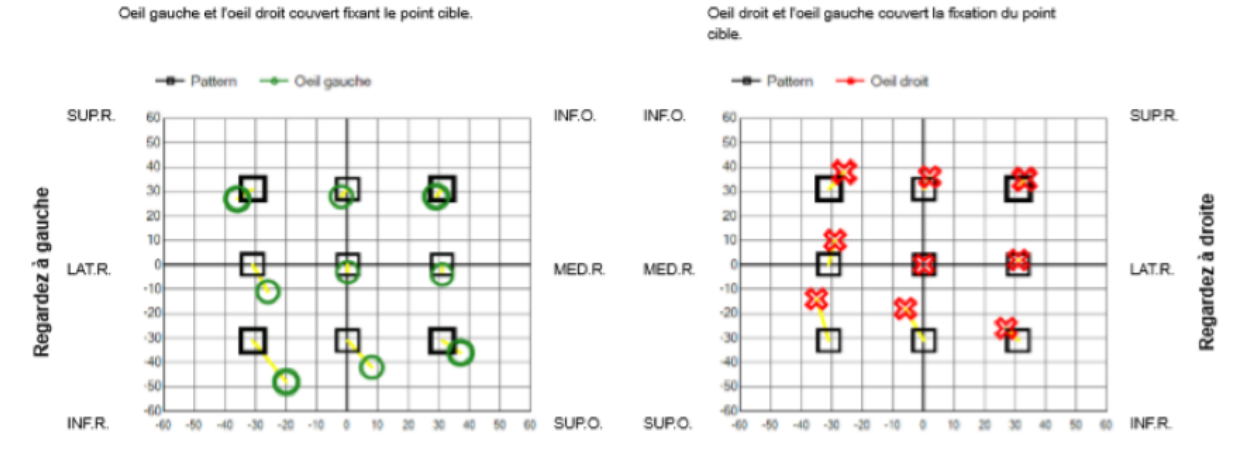

*Figure 15 : Représentation graphique du Gazelab post-op de Monsieur R.G.*

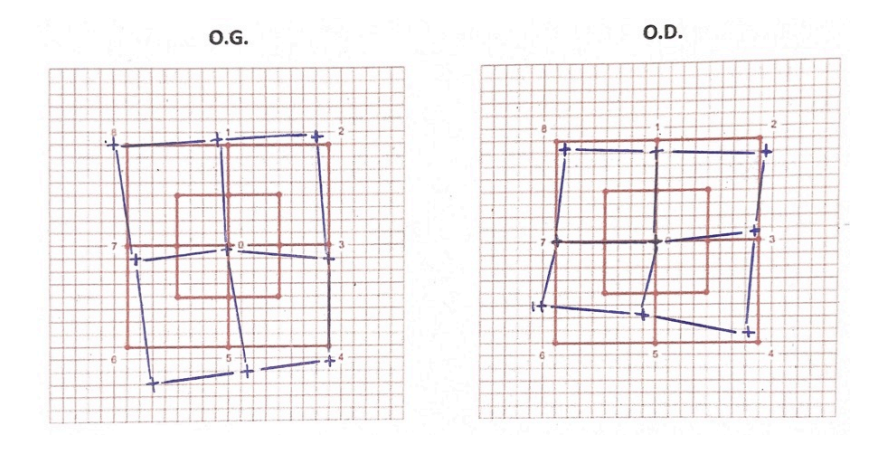

*Figure 16 : Hess-Weiss post-op de Monsieur R.G.*

Ces deux examens ont été réalisés 13 jours après l'opération. On remarque une nette amélioration de la verticalité surtout en position primaire. En post-opératoire, le patient évoque une gêne dans le regard en bas, et la position compensatrice de la tête sur l'épaule gauche est toujours présente.

#### 2ème cas : Paralysie du IV droit congénitale

Notre deuxième cas est celui Monsieur P.B., un patient âgé de 41 ans. Il se plaint d'inconfort visuel et signale le besoin de fermer un œil lors de la lecture et de la marche. Il ne possède pas de position compensatrice de la tête.

Au bilan orthoptique, le test de Bielschowsky était négatif mais la mesure de l'amplitude de fusion verticale élevée (10∆) a permis le diagnostic d'une paralysie du IV droit congénitale.

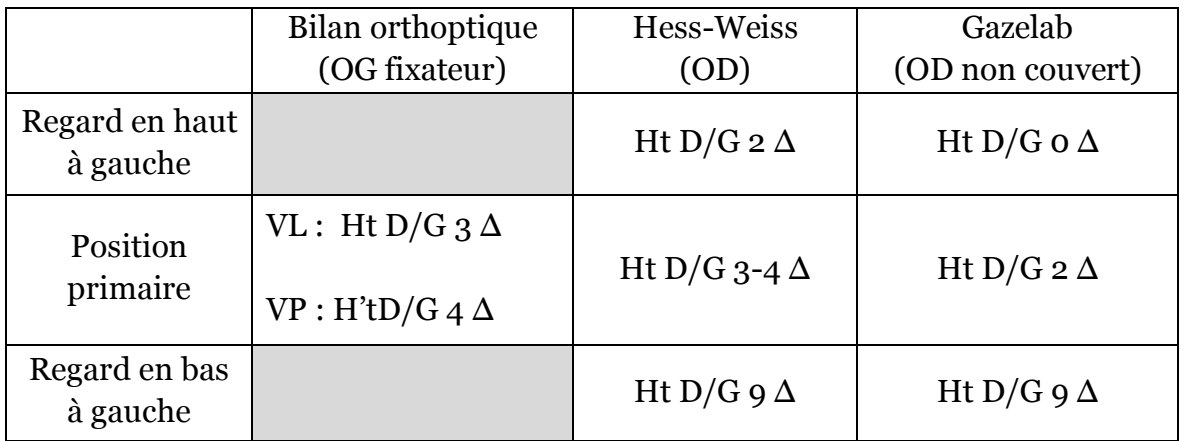

En position primaire, les mesures sont équivalentes pour les 3 examens.

Dans le regard en bas à gauche nous étudions l'oblique supérieur droit (qui est le muscle paralysé dans ce cas) ainsi que le droit inférieur gauche (agoniste controlatéral). Nous remarquons une augmentation de la verticalité dans ce champ d'action, ce qui est un élément essentiel du diagnostic.

Dans le regard en haut à gauche, l'oblique inférieur droit est étudié : une légère verticalité est mise en évidence au Hess-Weiss.

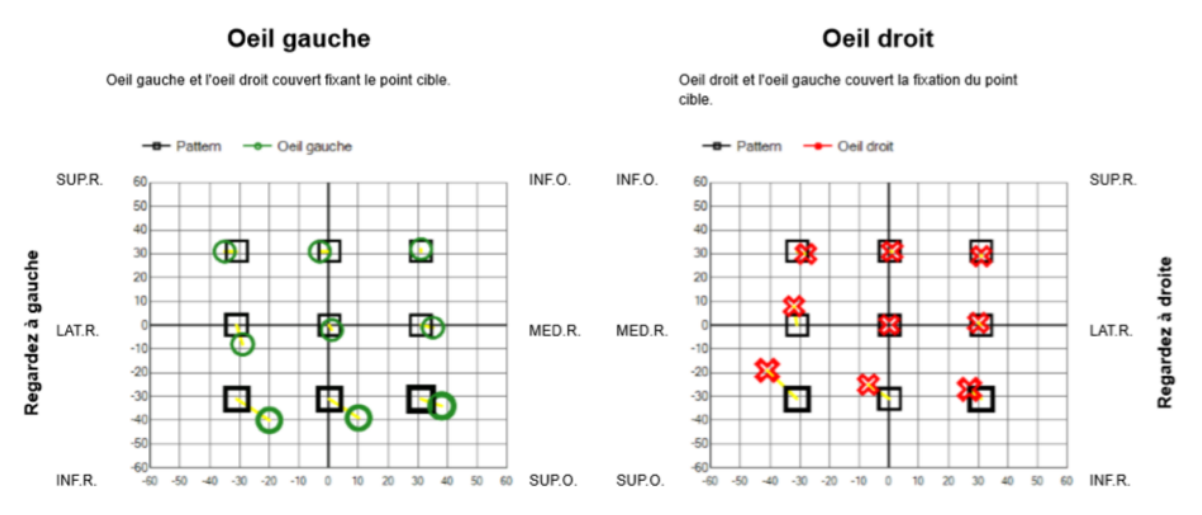

*Figure 17 : Représentation graphique du Gazelab de Monsieur P.B.*

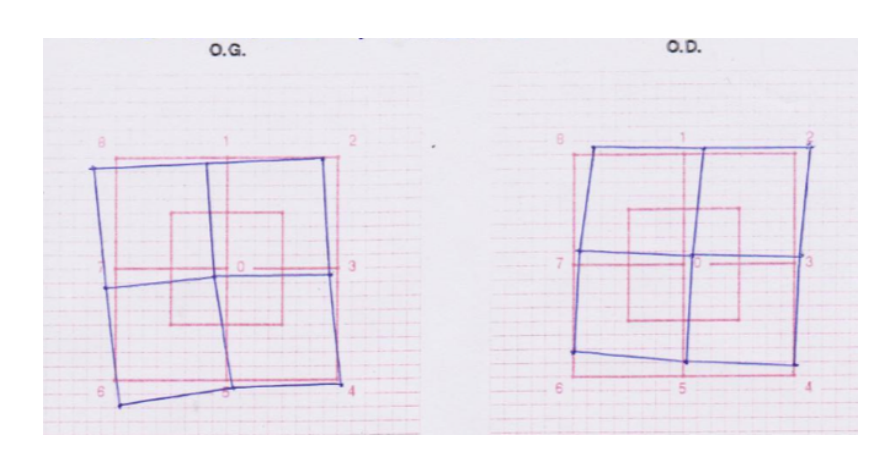

*Figure 18 : Hess-Weiss de Monsieur P.B.*

Nous pouvons voir que les représentions graphiques et le Hess-Weiss *(cf. figures 17 et 18)* sont superposables. On observe :

- Hypoaction de l'oblique supérieur droit
- Une légère hyperaction de l'oblique inférieur droit
- Hyperaction du droit inférieur gauche

3ème cas : Paralysie du IV gauche acquise

Notre troisième cas est celui Monsieur J.J., un patient âgé de 60 ans. Il se plaint de diplopie constante qui le gêne notamment lorsqu'il regarde la télévision. Nous avons remarqué une position compensatrice de la tête penchée sur l'épaule droite. Les amplitudes de fusion verticales sont normales et le test de Bielschowsky s'est révélé positif au bilan orthoptique.

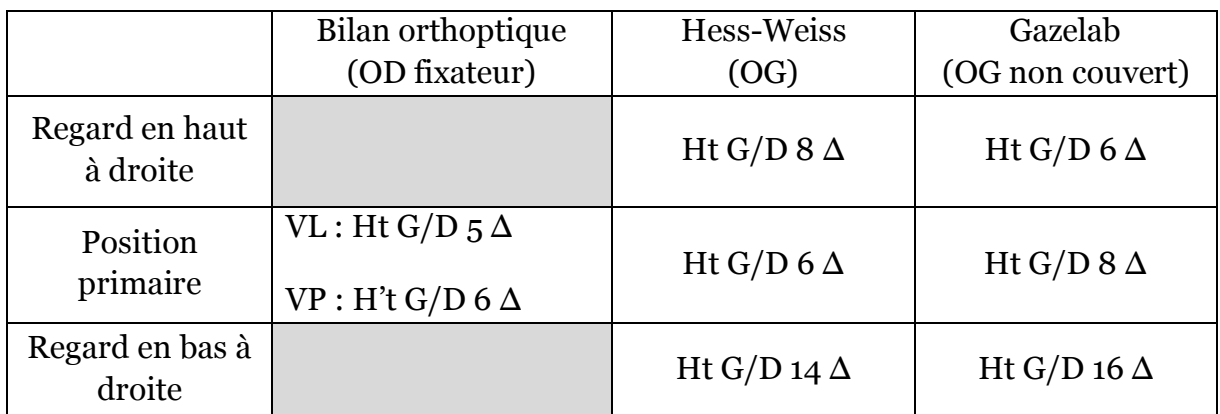

En position primaire, les mesures sont équivalentes pour les 3 examens.

Dans le regard en bas à droite nous étudions l'oblique supérieur gauche (qui est le muscle paralysé dans ce cas) ainsi que le droit inférieur droit (agoniste controlatéral). Nous remarquons une augmentation de la verticalité dans ce champ d'action, ce qui est un élément essentiel du diagnostic.

Dans le regard en haut à droite, l'oblique inférieur gauche est étudié : la verticalité est mise en évidence au Hess-Weiss et au Gazelab.

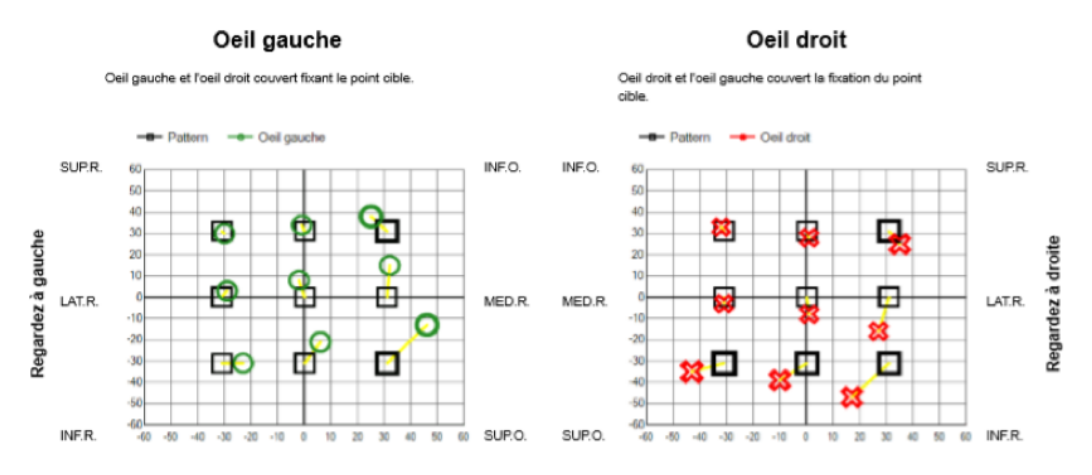

*Figure 19 : Représentation graphique du Gazelab de Monsieur* 

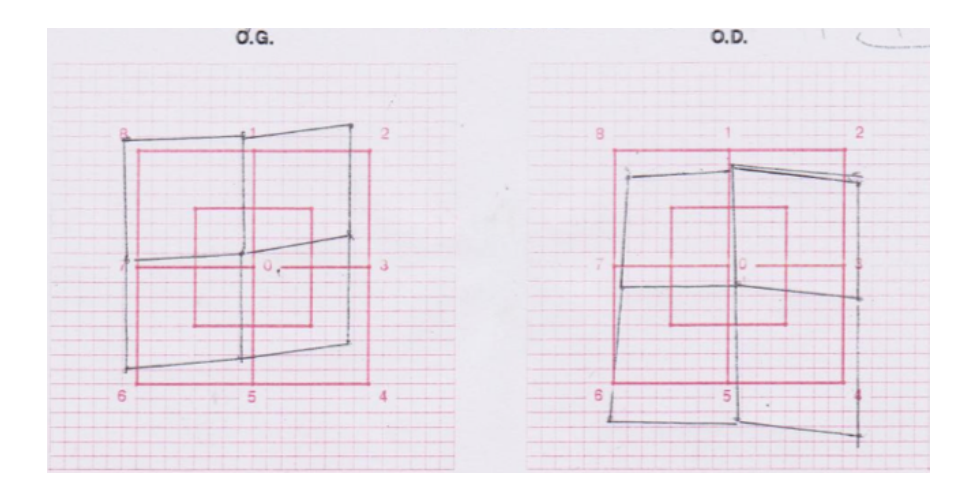

*Figure 20 : Hess-Weiss de Monsieur J.J.*

Nous pouvons voir que les représentions graphiques et le Hess-Weiss *(cf. figures 19 et 20)* sont superposables. On observe :

- Hypoaction de l'oblique supérieur gauche
- Hyperaction de l'oblique inférieur gauche
- Hyperaction du droit inférieur droit

Ce patient a été opéré, et comme pour notre premier cas, nous avons trouvé intéressant de réaliser un Gazelab et un Hess-Weiss (*cf. figures 21 et 22*) en postopératoire pour établir un suivi. Le chirurgien a effectué une résection de l'oblique supérieur gauche et un recul du droit supérieur gauche.

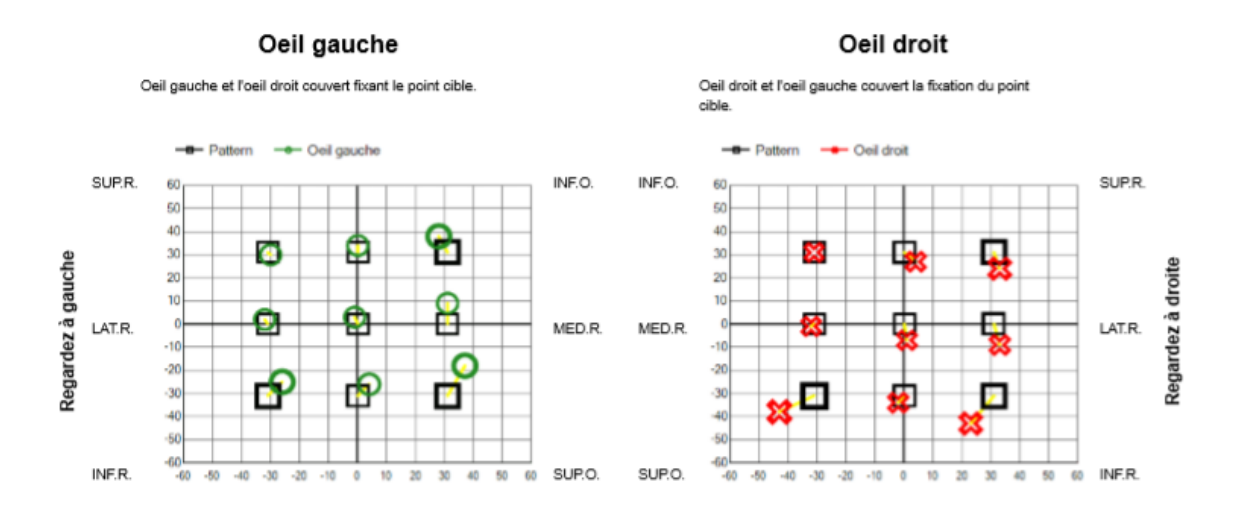

*Figure 21 : Représentation graphique du Gazelab post-op de Monsieur J.J.*

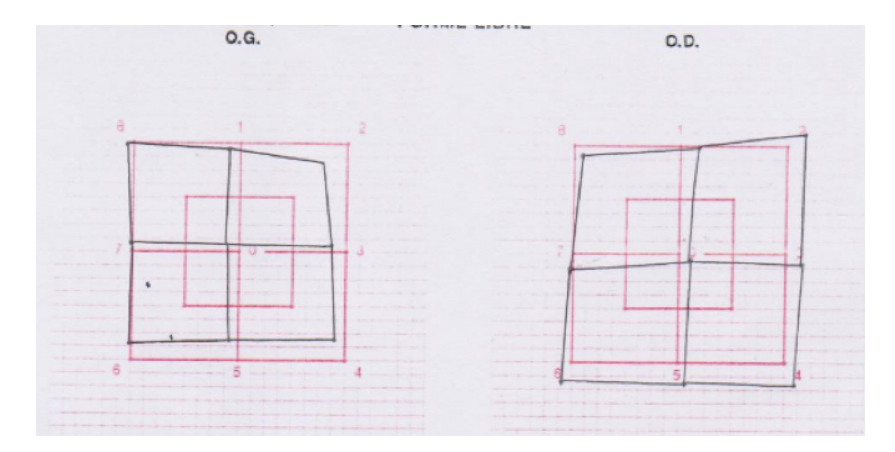

*Figure 22 : Hess-Weiss post-op de Monsieur J.J.* 

Ces deux examens ont été réalisés 1 mois et 12 jours après l'opération. On remarque une nette amélioration de la verticalité. En post-opératoire, le patient signale une amélioration de ses signes fonctionnels.

#### Conclusion :

Avec ces études de cas nous confirmons la fiabilité du Gazelab et nous pouvons dire qu'il permet de voir les principaux éléments du diagnostic d'une paralysie du IV :

- Augmentation de l'angle dans le champ d'action du muscle paralysé
- Hyperactions secondaires

Cependant, l'amplitude de fusion verticale et la torsion ne peuvent être mesurées qu'au bilan orthoptique ce qui fait du Gazelab un examen complémentaire dans le diagnostic d'une paralysie du IV.

Concernant le test de Bielschowsky (élément essentiel du diagnostic), il existe un mode d'examen permettant de le réaliser au Gazelab, cependant nous n'avons pas obtenus de résultats fiables et concluants.

Le Gazelab regroupe une déviométrie complète ainsi qu'une représentation graphique des mesures, ces résultats sont similaires au Hess-Weiss. Il serait donc intéressant de l'utiliser dans le cadre de suivi de cette pathologie car la réalisation de cet examen est plus rapide que le bilan orthoptique et le Hess-Weiss réunis.

#### 3.2 Paralysie nerf III

#### 3.2.1 Rappels

#### 3.2.1.1 Anatomie et physiologie

Le nerf III, également appelé nerf oculomoteur commun a pour particularité d'avoir deux noyaux : le noyau oculomoteur et le noyau d'Edinger-Westphal qui sont situés au niveau du colliculus supérieur.

Il innerve extrinsèquement (par ses fibres issues du noyau oculomoteur) :

- Par sa branche inférieure :
	- Le droit inférieur (abaisseur) dont le champ d'action est en bas en dehors
	- Le droit médial (adducteur) dont le champ d'action est en dedans
	- L'oblique inférieur (élévateur) dont le champ d'action est en haut en dedans
- Par sa branche supérieure :
	- Le droit supérieur (élévateur) dont le champ d'action est en haut en dehors
	- Le muscle releveur de paupière supérieure

Il innerve intrinsèquement (par ses fibres issues du noyau d'Edinger-Westphal) :

- Le sphincter de l'iris (myosis)
- Les muscles ciliaires (accommodation)

#### 3.2.1.2 Étiologies

Les paralysies du nerf III sont soit congénitales (rares) soit acquises. Pour les formes acquises l'atteinte ischémique et le traumatisme sont les causes les plus fréquentes. Le nerf III peut également être atteint par une compression (anévrismes, tumeurs…) qui constitue une urgence diagnostique.

#### 3.2.1.3 Différentes formes cliniques

Il existe 4 formes de paralysies du nerf III qui se différencient par leurs atteintes extrinsèques et/ou intrinsèques. Nous les avons décrites dans un tableau présenté ci-dessous.

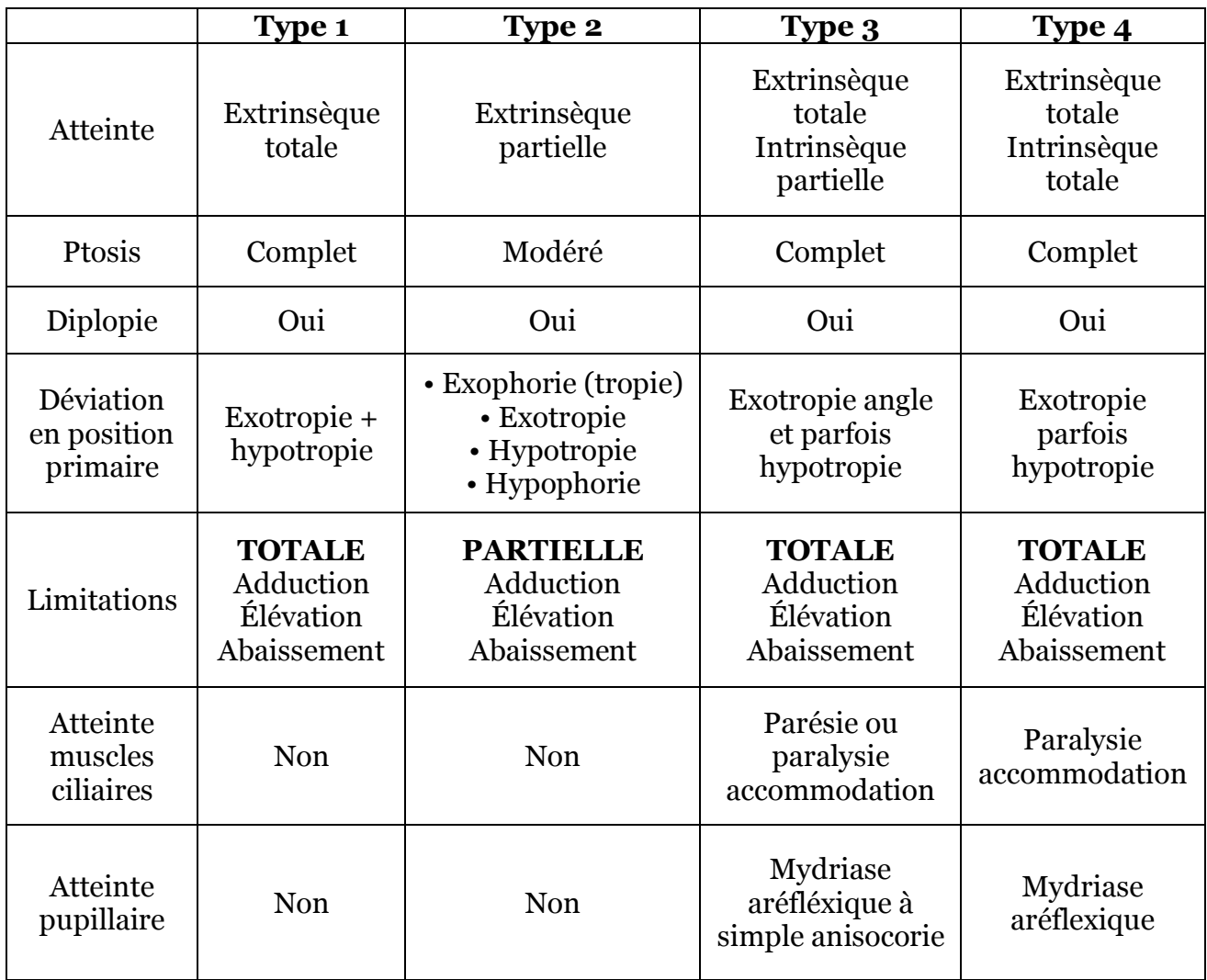

#### 3.2.2Cas cliniques

1er cas : Paralysie du III partielle droite

Notre premier cas est celui de Madame M.A., une patiente âgée de 44 ans. Elle se plaint de vision double surtout dans le regard en bas. Nous avons remarqué une position compensatrice de la tête avec un menton légèrement baissé. La patiente ne présente pas de ptosis, ni d'atteinte intrinsèque avec un réflexe pupillaire normal.

Le diagnostic d'une paralysie du III partielle droite par atteinte de la branche inférieure a été confirmé par une IRM. Ce type d'atteinte touche normalement le droit médial, l'oblique inférieur et le droit inférieur du côté atteint. Dans le cas de notre patiente, nous retrouvons seulement une atteinte isolée du droit inférieur droit. Aucune étiologie n'a été mise en évidence.

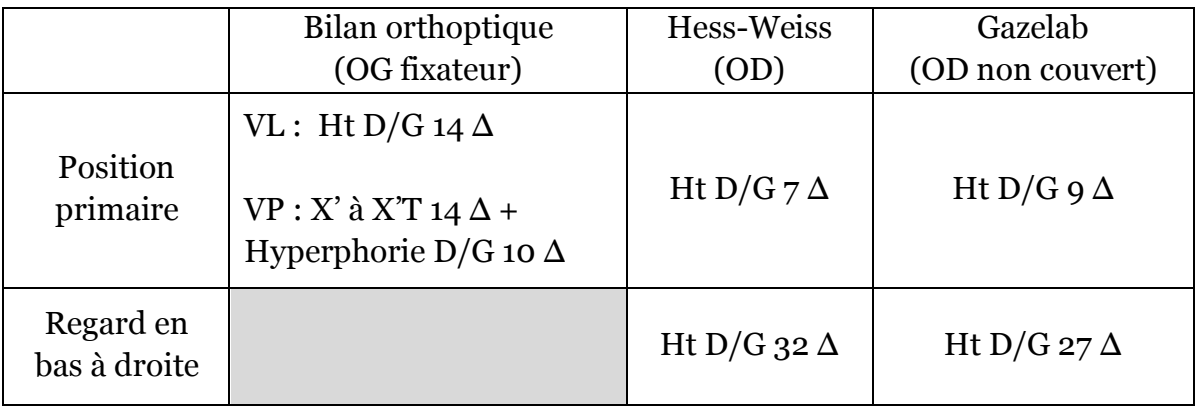

En position primaire l'angle de déviation au Gazelab et au Hess-Weiss est minoré par rapport au bilan orthoptique, probablement dû à la décompensation maximale de l'angle lors du cover-test.

Dans le regard en bas à droite nous étudions le droit inférieur droit et nous remarquons une augmentation de la déviation dans ce champ d'action ce qui confirme l'atteinte du muscle.

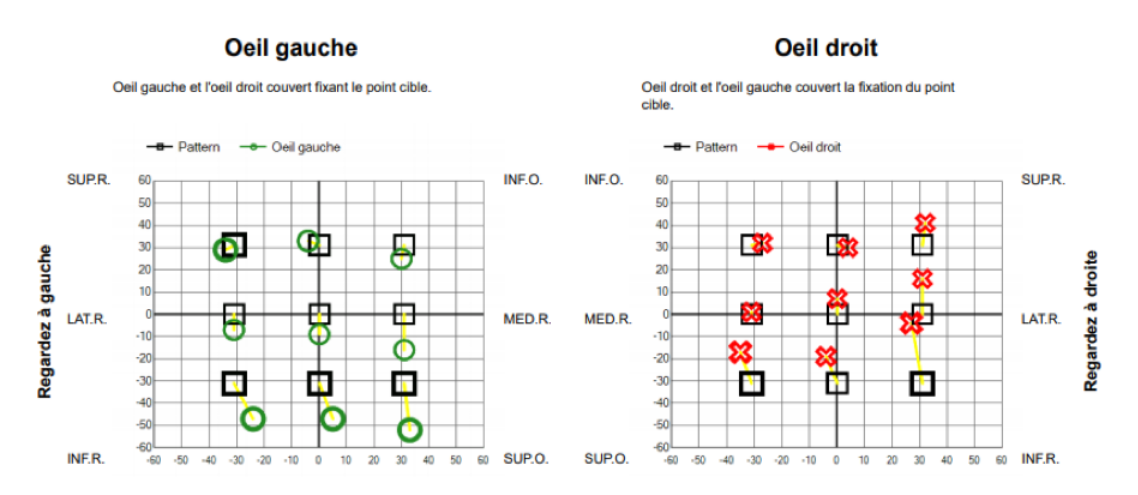

*Figure 23 : Représentation graphique du Gazelab de Madame M.A.*

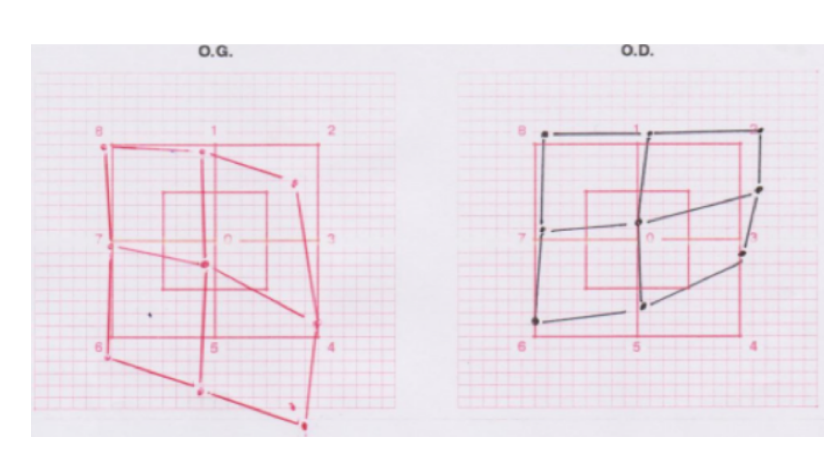

*Figure 24 : Hess-Weiss de Madame M.A.*

Nous pouvons voir que les représentions graphiques et le Hess-Weiss *(cf. figures 23 et 24)* sont superposables. On observe :

- Hypoaction du droit inférieur droit
- Hyperaction du droit supérieur droit (antagoniste homolatéral)
- Hyperaction secondaire de l'oblique supérieur gauche
- Hypoaction secondaire de l'oblique inférieur gauche

#### 2ème cas : Paralysie du III droite

Notre deuxième cas est celui de Monsieur C.S., un patient âgé de 18 ans. Le patient ne se plaint pas de diplopie puisqu'il présente un ptosis complet de l'œil droit. Suite à ce dernier, l'aide d'une personne a été nécessaire afin de tenir la paupière durant l'examen.

Grâce à la photo des yeux dans les 5 positions du regard *(cf. Annexe 3)* nous pouvons voir que l'œil droit est en exotropie en position primaire.

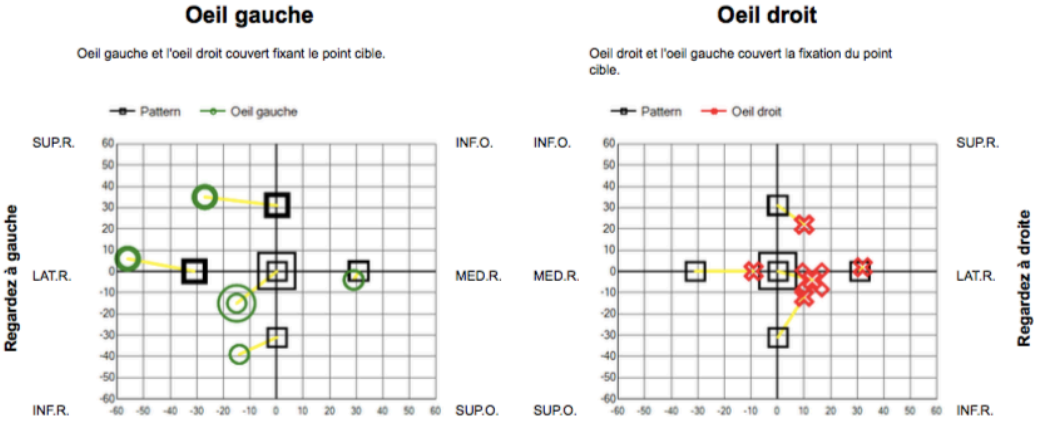

*Figure 25 : Représentation graphique du Gazelab de Monsieur C.S.*

Les limitations sont exposées sur la représentation graphique et la photo des yeux :

- Limitation de l'œil droit en adduction (atteint la ligne médiane)
- Limitation de l'œil droit en élévation (n'atteint pas la ligne médiane)
- Limitation de l'œil droit en abaissement (n'atteint pas la ligne médiane)

Nous observons également les hyperactions secondaires de l'œil gauche.

#### **Conclusion**

Seules ces deux études ne nous permettent pas d'établir une conclusion générale sur l'intérêt du Gazelab dans la prise ne charge des paralysies du nerf III. Cependant, nous remarquons la concordance des mesures entre les trois examens.

Il serait intéressant de réaliser un protocole d'étude afin de mettre en évidence les différents types de paralysie du III au Gazelab. En effet l'appareil fait ressortir les éléments du diagnostic et mesure le diamètre pupillaire dans chaque position du regard permettant également le diagnostic des atteintes intrinsèques.

#### 3.3 Syndrome de Stilling-Duane

#### 3.3.1 Rappels

#### 3.3.1.1 Définition

Le syndrome de Stilling-Duane également appelé syndrome de restriction congénitale se défini par une limitation de duction avec rétraction du globe et fermeture de la fente palpébrale en adduction.

#### 3.3.1.2 Étiologies

Chez l'enfant la cause la plus fréquente est l'agénésie congénitale totale ou partielle du noyau du nerf abducens (VI) entrainant ainsi un défaut d'innervation du muscle droit latéral du côté atteint. En effet, ce dernier sera anormalement innervé par les fibres du nerf III. On évoque également des étiologies de formes acquises telles que des tumeurs et des traumatismes.

Chez l'adulte, les causes sont principalement vasculaires, traumatiques et tumorales.

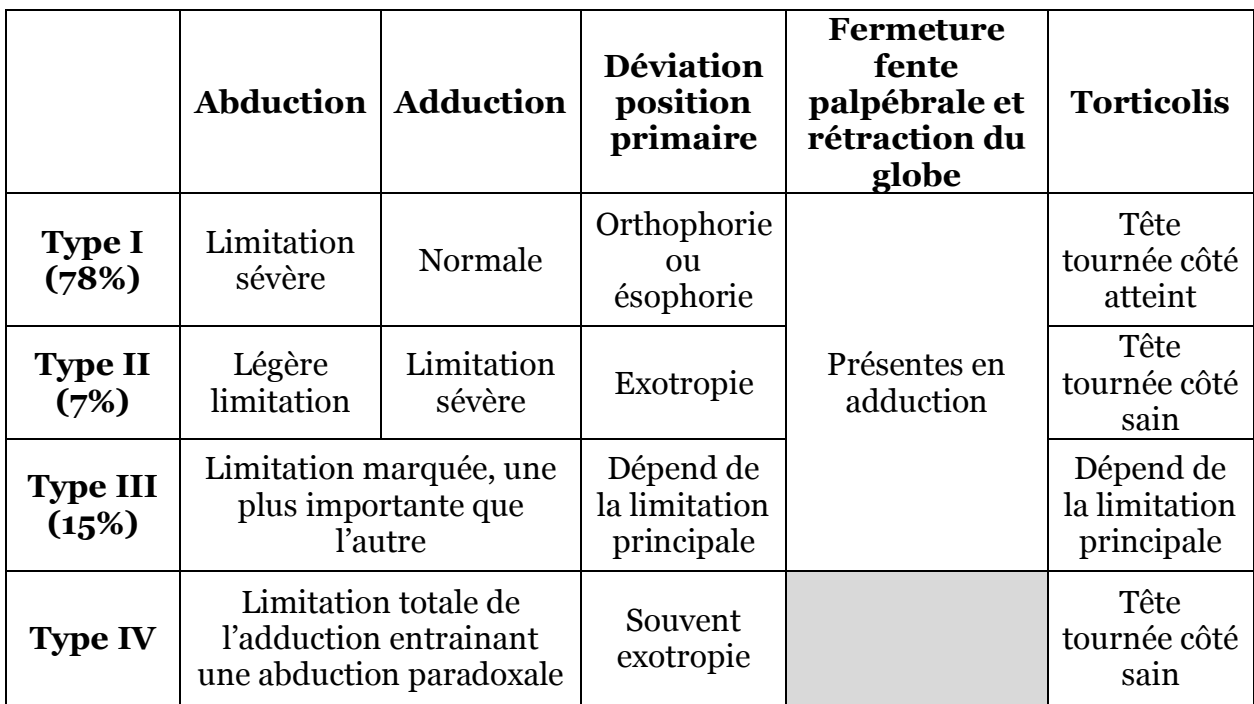

#### 3.3.1.3 Différentes formes cliniques

Remarque : il important de différencier le syndrome de Stilling-Duane de type I et la paralysie du VI dont l'examen clinique est similaire.

#### 3.3.2 Cas clinique

Pour illustrer le syndrome de Stilling-Duane nous n'avons qu'un seul cas clinique. Il s'agit de Madame C.K., une patiente âgée de 48 ans présentant un syndrome de Stilling-Duane de Type I gauche. Elle se plaint d'être gênée pendant la conduite à cause d'une vision double dans le regard à droite. La patiente signale également que cette diplopie augmente en fréquence depuis quelques années.

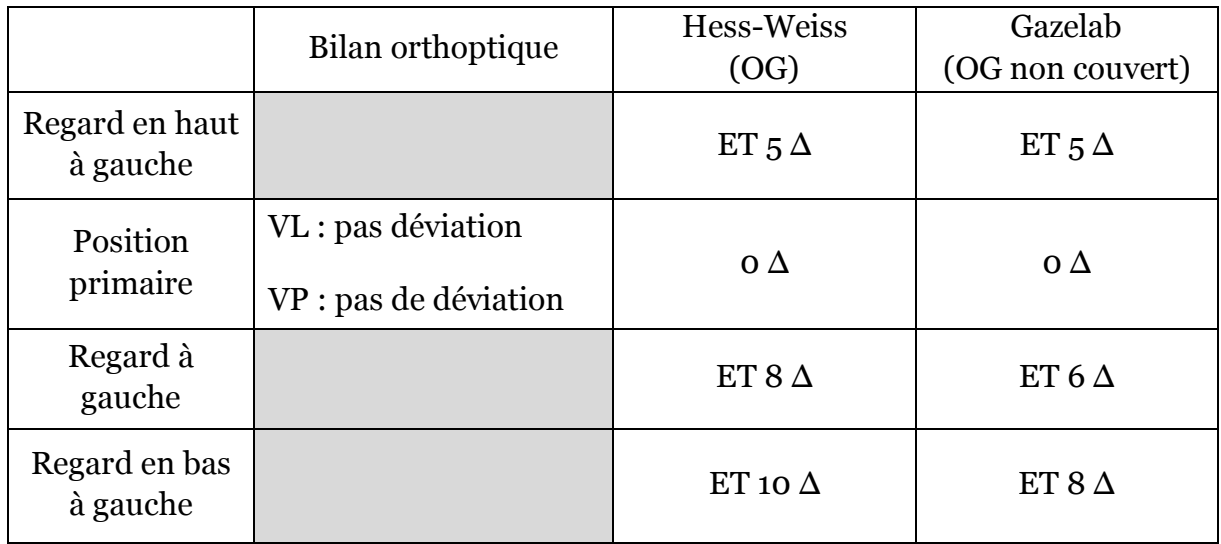

En position primaire, aucune déviation n'est présente pour les 3 examens.

Au Hess-Weiss et au Gazelab nous pouvons voir une ésotropie dans les 3 positions du regard à gauche due à la limitation en abduction de l'œil gauche. Sur le Gazelab comme sur le Hess-Weiss, cette déviation est plus importante dans le regard en bas à gauche.

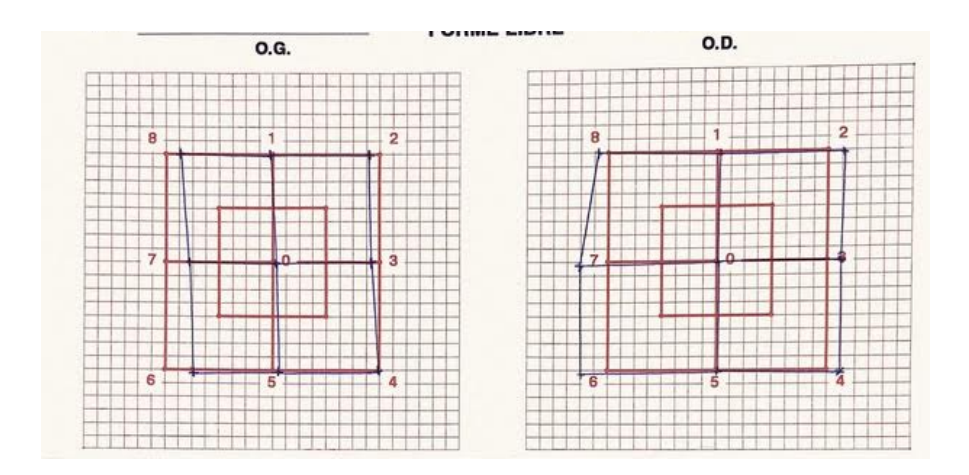

*Figure 26 : Hess-Weiss de Madame C.K.*

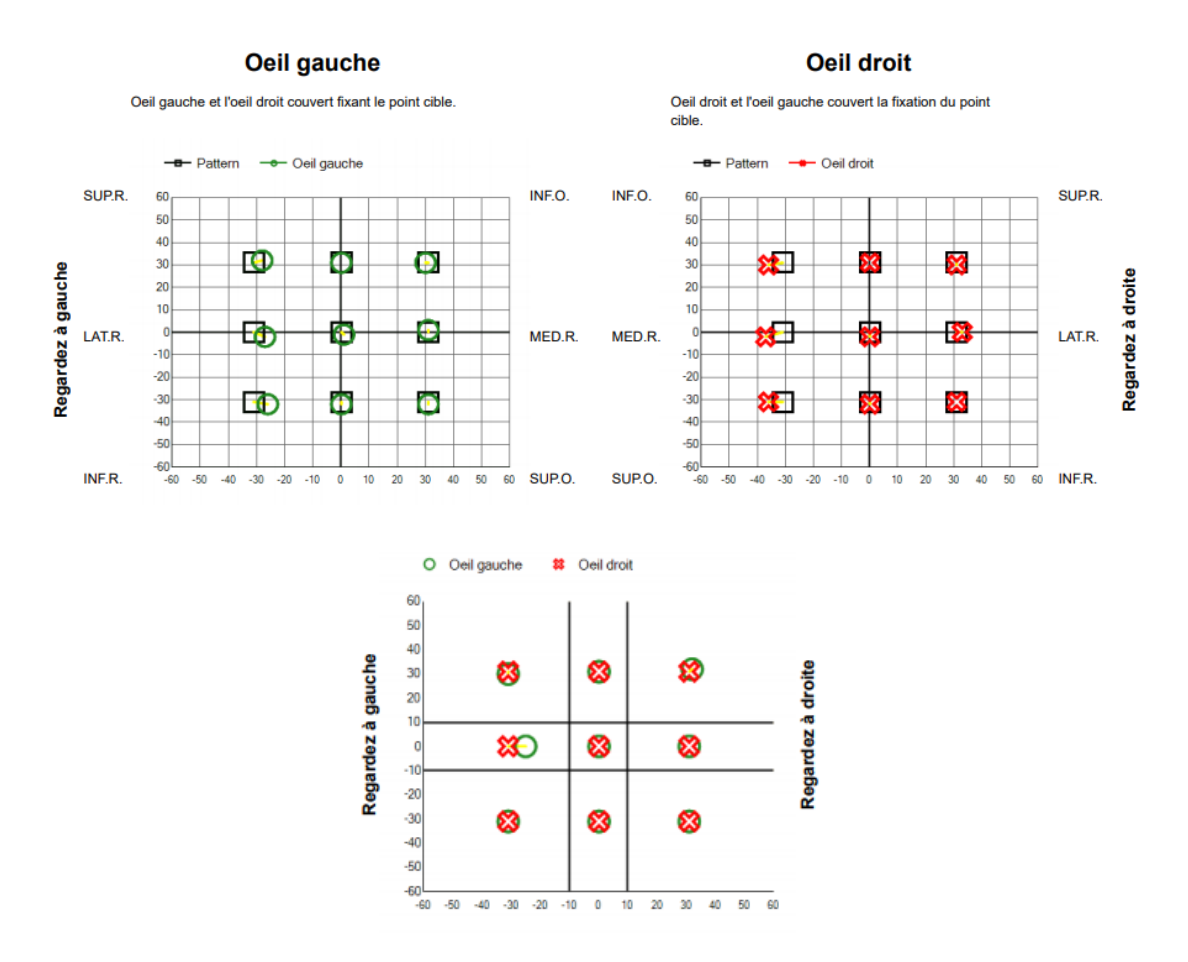

*Figure 27 : Représentations graphiques du Gazelab de Madame C.K.*

Nous pouvons voir que les représentions graphiques et le Hess-Weiss sont superposables (*cf. figure 26 et 27*) on observe une limitation en adduction de l'œil gauche.

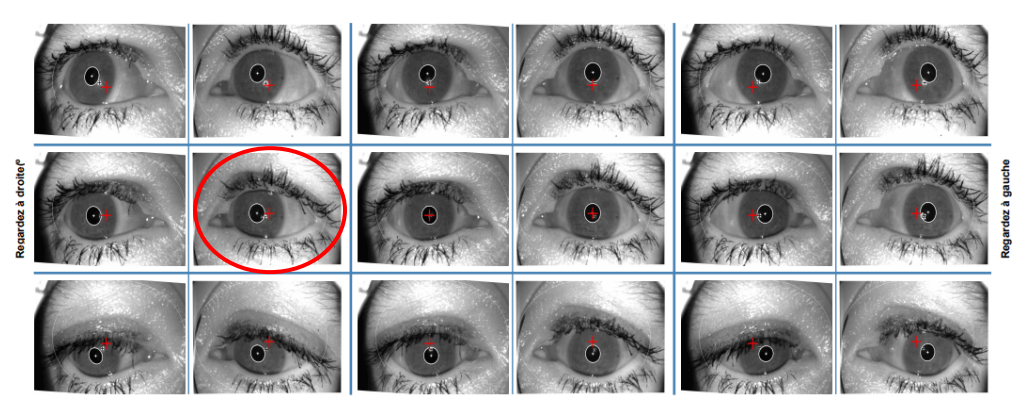

*Figure 28 : Photo des yeux dans les 9 positions du regard de Madame C.K.*

La fermeture de la fente palpébrale et la rétraction du globe de l'œil gauche en adduction est mise en évidence dans la figure ci-dessus.

#### Conclusion :

La seule étude ne nous permet pas d'établir une conclusion générale sur l'intérêt du Gazelab dans la prise ne charge du syndrome de Stilling-Duane.

Cependant, cet examen révèle les principaux éléments du diagnostic. En effet, la représentation graphique fait ressortir la limitation en duction et la photo des yeux dans les 9 positions du regard montre la fermeture de la fente palpébrale et la rétraction du globe en adduction.

Il serait intéressant de réaliser un protocole d'étude afin de mettre en évidence les différents types de syndrome de Stilling-Duane au Gazelab.

#### 4 Discussion

#### 4.1 Limites et avantages de l'appareil Gazelab

Lors de l'utilisation du Gazelab nous avons pu mettre en évidence les limites et avantages de cet appareil.

Dans un premier temps, les cas cliniques de notre mémoire ainsi que l'ensemble des études réalisées sur le Gazelab montrent une excellente fiabilité et reproductibilité de cet examen.

La simplicité de lecture des résultats permet une interprétation clinique aisée, les valeurs obtenues ont un intérêt dans le protocole chirurgical. En effet, elles apportent une déviométrie complète et chiffrée.

Comme décrit dans le mémoire des étudiants orthoptistes de l'école de Nantes [1], c'est un examen objectif et non opérateur dépendant contrairement au bilan orthoptique et au Hess-Weiss.

De plus, le Gazelab est réalisable même si le patient possède une correspondance rétinienne anormale (CRA). Lorsque la vision binoculaire est absente, les points rétiniens ne sont plus correspondants et l'angle objectif (AO) est différent de l'angle subjectif (AS). Le Hess-Weiss repose sur le principe de la confusion. Les lunettes rouge-vert entraînent une dissociation oculaire, ainsi la réalisation de cet examen sur un patient en CRA est impossible. À l'inverse, le Gazelab est non dissociant puisqu'il se réalise dans les conditions physiologiques. La déviation est mesurée grâce au principe d'« eye-tracking », c'est pourquoi cet examen est possible même en l'absence de vision binoculaire.

Dans un second temps, nous avons été confrontées à la difficulté de compréhension du Gazelab. En effet, cet appareil étant peu utilisé dans le service d'ophtalmologie de l'hôpital, le personnel soignant n'avait pas assez de pratique pour nous expliquer son fonctionnement. Nous avons donc appris à nous en servir en manipulant sur les élèves de l'école d'orthoptie de Marseille. Nous avons très vite remarqué que l'installation est essentielle pour obtenir des résultats interprétables, c'est pourquoi une période d'apprentissage est requise.

Nous soulignons également la difficulté de réalisation sur un jeune patient, d'une part pour l'installation du casque ayant une taille non adaptée, d'autre part pour le manque de stimulation durant l'examen.

Durant le test, l'examinateur est amené à effectuer plusieurs tâches simultanément (cacher l'œil, vérifier la position des yeux sur le logiciel et valider les mesures avec la télécommande). Cependant, certaines situations peuvent compliquer davantage le test obligeant l'examinateur à effectuer une action supplémentaire :

- Tenir la paupière si le patient présente un ptosis
- Maintenir la tête droite en cas de torticolis trop important

Par conséquent, l'aide d'un personnel soignant peut s'avérer nécessaire.

#### 4.2 Intérêts du Gazelab dans différentes pathologies

À travers nos différentes études de cas, nous avons pu établir une comparaison entre le bilan orthoptique, le Hess-Weiss et le Gazelab dans le cadre de la prise en charge de différentes pathologies oculomotrices.

Dans un premier temps, nous allons voir l'intérêt du Gazelab dans les paralysies oculomotrices. Cet examen est intéressant pour suivre leur évolution et mettre en évidence une phase de régression ou de stabilité. Le Gazelab peut également se révéler utile dans le diagnostic de petites paralysies passées inaperçues.

Le Hess Weiss est l'examen de référence pour la prise en charge d'une paralysie, celuici n'étant pas réalisable lorsque le patient est en CRA, l'utilisation du Gazelab est l'alternative la plus probante.

Dans l'étude des paralysies du IV et du III, le Gazelab fait ressortir les principaux éléments du diagnostic.

Concernant la paralysie du III, une atteinte intrinsèque peut être mise en évidence car l'appareil mesure le diamètre pupillaire dans chaque position de regard. On peut cependant rencontrer des difficultés si le patient présente un ptosis.

Concernant la paralysie du IV, le Gazelab possède un mode d'examen « Bielschowsky » qui peut apporter un élément supplémentaire au diagnostic. Cependant, il ne mesure pas l'amplitude de fusion verticale et la torsion qui permettent la différenciation des types d'atteinte (unilatérale/bilatérale, congénitale/acquise).

Dans un deuxième temps, nous allons voir l'intérêt du Gazelab dans la prise en charge du syndrome de Stilling-Duane. Les représentations graphiques montrent les limitations en duction de l'œil atteint. De plus, la photo des yeux permet de voir la fermeture de la fente palpébrale et la rétraction du globe en adduction.

Dans un troisième temps, les strabismes ont été étudiés au Gazelab à travers différents mémoires et études. Comme le démontre Monsieur Fossum dans sa thèse [5], l'appareil permet une évaluation de grands angles de déviation strabique au-dessus de 45∆ contrairement à la barre de prismes.

Le Gazelab peut se révéler efficace dans l'étude des strabismes possédant une composante horizontale et verticale, par exemple pour mesurer une Divergence Verticale Dissociée (DVD) généralement présente dans les strabismes congénitaux.

Enfin, nous avons pu voir dans le mémoire de Madame Etienne et Madame Salmon, que l'appréciation du strabisme divergent intermittent au Gazelab est compliquée.

#### 4.3 Quand réaliser un Gazelab de façon systématique ?

Nous avons trouvé intéressant de regrouper les patients pour lesquels un Gazelab peut être réalisé systématiquement.

Tout d'abord, comme nous l'avons dit précédemment, l'intérêt de l'appareil se trouve principalement dans l'élaboration du protocole chirurgical. Il est donc pertinent de réaliser un Gazelab avant toutes chirurgies, notamment les strabismes et les paralysies. De même en post-opératoire afin d'apprécier le résultat de l'intervention.

Ensuite, le Gazelab peut être effectuer lorsque le patient se plaint de diplopie binoculaire d'apparition brutale. De plus, si l'on retrouve une légère verticalité au bilan orthoptique avec un Bielschowsky négatif, le Gazelab permettrait d'éliminer ou de confirmer une éventuelle paralysie du IV.

De plus, il est intéressant de pratiquer systématiquement un Gazelab pour certaines pathologies. Par exemple pour étudier l'incarcération du droit inférieur lors d'une fracture du plancher, pour les patients myopes forts présentant un syndrome de l'œil lourd, mais également pour les patients atteints de la maladie de Basedow.

Enfin, le Gazelab possède un mode « Nystagmus » permettant d'analyser les caractéristiques du nystagmus (fréquence, amplitude…) dans les 9 positions du regard. Les résultats obtenus *(cf. Annexe 4)* peuvent déterminer plusieurs éléments importants dans la prise en charge, comme par exemple la position de blocage et les champs d'action où le nystagmus augmente.

Pour conclure cette partie, nous souhaitons exposer les difficultés auxquelles nous avons été confrontées lors de la réalisation de notre mémoire. Nous avons eu le cas d'un patient dont l'œil droit était totalement limité et pour lequel l'examen fut impossible.

Lors de nos premiers essais nous avons parfois été contraintes à recommencer le test suite à une mauvaise installation de l'appareil. La monture du Gazelab ayant bougé, les pupilles n'étaient plus détectées.

Comme nous avons pu le voir dans nos études de cas, certains patients atteints de paralysies oculomotrices décrivent une diplopie qui peut rendre l'examen difficile. En effet, lors de la prise de mesure « les deux yeux ouverts » le patient ne sait pas quel point fixer.

# Conclusion

L'objectif de ce mémoire a été d'étudier les intérêts orthoptiques du Gazelab dans la prise en charge des différentes pathologies oculomotrices.

L'utilisation de l'appareil et l'installation du patient requièrent une période d'apprentissage améliorant ainsi la productivité de l'examen.

Les études de cas ont pour but de tester la fiabilité du Gazelab. En effet, les valeurs retrouvées sont cohérentes avec le bilan orthoptique et le Hess-Weiss. Les principaux éléments diagnostics de chaque pathologie sont également mis en évidence. De plus, c'est un examen objectif permettant une bonne reproductibilité. A travers ces études, il se révèle être un examen complémentaire.

Le Gazelab présente un intérêt chirurgical puisqu'il permet une meilleure appréciation de la déviométrie, cette dernière étant réalisée par les orthoptistes lors de bilans pré-opératoires. Ainsi son utilisation est surtout pertinente pour une orthoptiste travaillant en collaboration avec un strabologue.

Il serait intéressant d'approfondir le sujet en étudiant l'intérêt orthoptique du Gazelab dans la prise en charge des nystagmus. En effet, l'appareil possède un mode « Nystagmus » permettant l'analyse précise des caractéristiques de cette pathologie (fréquence, amplitude, direction, position de blocage…).

# Bibliographie

[1] Onofre A, Briand E, Boeffard L, Akrour Y. Reproductibilité des mesures de la déviation en position primaire entre deux observateurs et comparaison à l'ESE [Mémoire orthoptie]. [Nantes, France] : Université de Nantes ; 2019.

[2] Rainey B. Fiabilité et comparaisons entre trois variantes du cover-test alterné. Optique ophtalmique et physiologique. septembre 1998 ; 18 (5) : 430-437.

[3] Narváez Palazón C, Sánchez Ventosa A, Nieves Moreno M, Redondo Ibáñez A. Étude de la fiabilité et de la validité des vidéo-oculographes VOG Perea® et GazeLab® et calcul des marges de variabilité. Archives de la société espagnole d'ophtalmologie. 5 octobre 2020 ; 96 (3) : 127.

[4] Kohen, Maryo C. Évaluation du strabisme avec un nouveau dispositif de vidéoculographie (GazeLab). Journal de l'AAPOS. août 2018 ; 22 (4) : e19.

[5] Fossum P. Fiabilité et reproductibilité de la mesure angulaire automatisée du strabisme : protocole FREGMA. [Thèse de doctorat]. [Nantes, France] : Université de Nantes ; 2019.

[6] Sabatier A. L'intérêt du Gazelab dans la prise en charge d'une paralysie du nerf IV. [Mémoire orthoptie]. [Montpellier, France] : Université de Montpellier ; 2016.

[7] Etienne M, Salmon L. Strabisme divergent intermittent et Gazelab : mise en place d'un protocole de mesures angulaires [Mémoire orthoptie]. [Nantes, France] : Université de Nantes ; 2020.

# **GUIDE D'UTILISATION** GAZELAB

#### **DEMARRAGE DU LOGICIEL**

- Allumer le Gazelab en appuyant sur le boitier reliant le Gazelab à l'ordinateur
- Dévérouiller l'ordinateur avec le mot de passe "Gazelab"
- · Ouvrir l'application Gazelab, une fenêtre s'ouvre avec le mot de passe préenregistré ("Gazelab")
- · Si le patient a déjà réalisé cet examen, son dossier se trouve dans la base de données, il faut alors le chercher en rentrant son Nom et Prénom dans la barre de recherche
- Sinon il faut le créer → création patient - cliquer sur " + " le plus haut
	- rentrer ID, Nom, Prénom, sexe et date de naissance
- Pour connecter la télécommande au logiciel, récupérer la clef USB présente dans la télécommande et la brancher à l'ordinateur

#### **RESULSTATS**

Les résultats des examens réalisés sont directement enregistrés en PDF dans la rubrique « Rapport des patients »

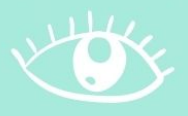

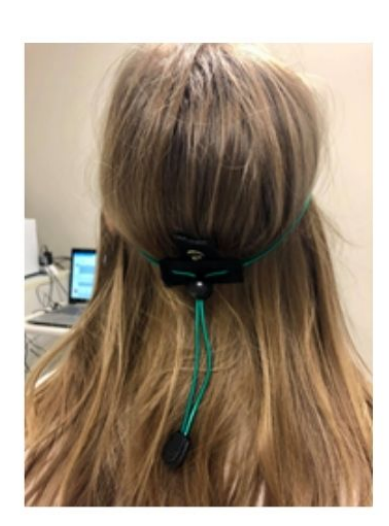

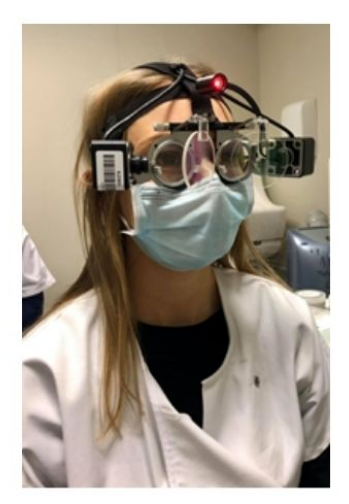

**PHOTO1** 

**PHOTO2** 

#### **INSTALLATION DU PATIENT**

- · Installer le patient à 1m50 du mur
- · Positionner l'élastique autour de la tête du patient, il doit recouvrir le haut du front et la languette arrière doit être orientée vers le haut → PHOTO 1
- · Placer les lunettes sur la tête du patient, régler le branches ainsi que l'écart inter-pupillaire  $\rightarrow$  PHOTO 2
- · Fixer le casque à l'élastique par l'intermédiaire de la languette
- Mettre la correction optique correspondant à l'équivalent sphérique sur la monture

#### **GUIDE D'UTILISATION POUR :**

- Test 9 positions du regard

- Test 5 positions du regard

#### CHOIX DE L'EXAMEN

Une fois le patient sélectionné, appuyer sur " + Nouvelle " en haut à gauche et choisir le programme souhaité

#### **DEROULEMENT DE L'EXAMEN**

- Avant de commencer l'examen, vérifier le centrage des yeux sur le logiciel sans obligatoirement que les croix rouges se trouvent au milieu des pupilles  $\rightarrow$  PHOTO A
- Se munir de la télécommande et de l'écran translucide
- Lancer le programme en appuyant sur le bouton rouge
- Suivre les instructions
- 1) Initialisation des pupilles
	- couvrez OD → appuyer sur la flèche droite de la télécommande
	- couvrez OG → appuyer sur la flèche droite de la télécommande
	- les deux yeux découverts -> appuyer sur la flèche droite de la télécommande
- 2) Répéter ces étapes dans chaque position du regard en vérifiant que le carré soit vert avant de valider la mesure  $\rightarrow$  PHOTO B

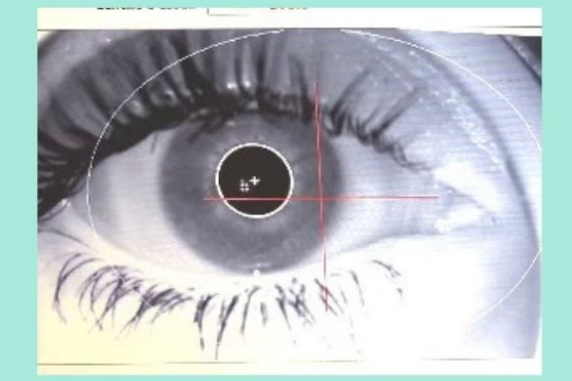

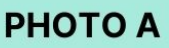

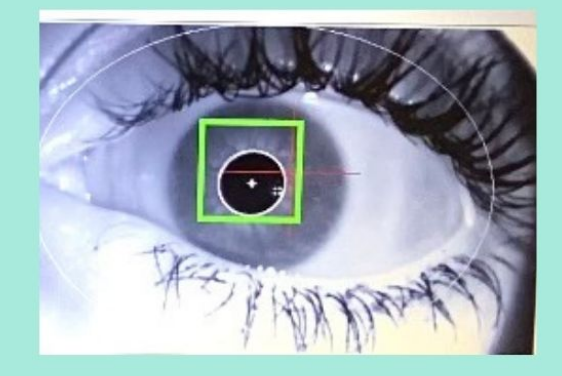

#### **PHOTOB**

#### **TELECOMMANDE**

- Flèche de droite  $\rightarrow$  validation de la mesure
- Flèche de gauche  $\rightarrow$  retour en arrière (si mauvaise mesure)
- Bouton du haut  $\rightarrow$  pointeur laser si l'on veut montrer les points de fixation

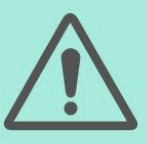

Annexes

Ne pas toucher la monture une fois la phase d'initialisation des pupilles effectuée

# Annexes

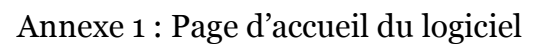

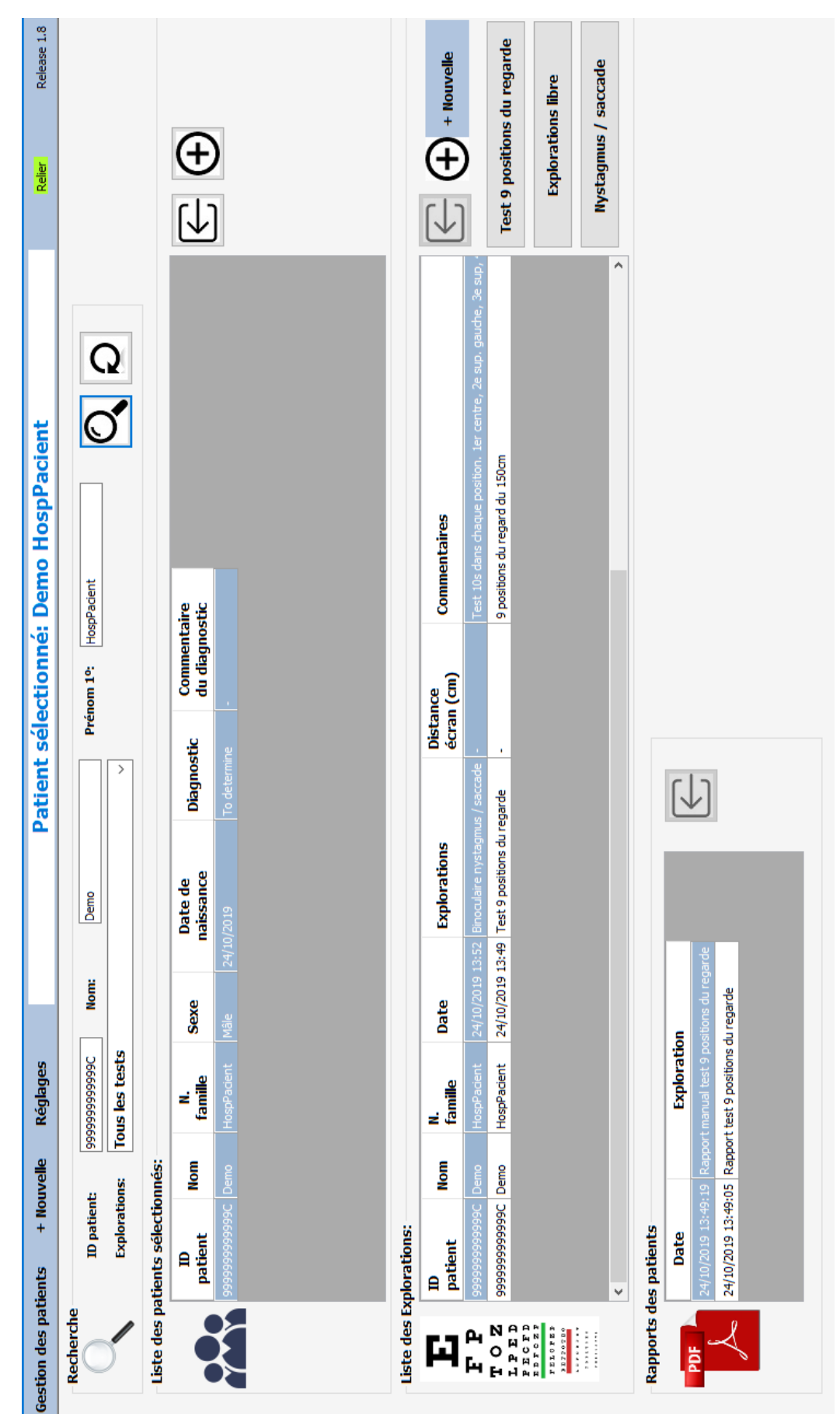

#### Annexe 2 : Création d'une fiche patient

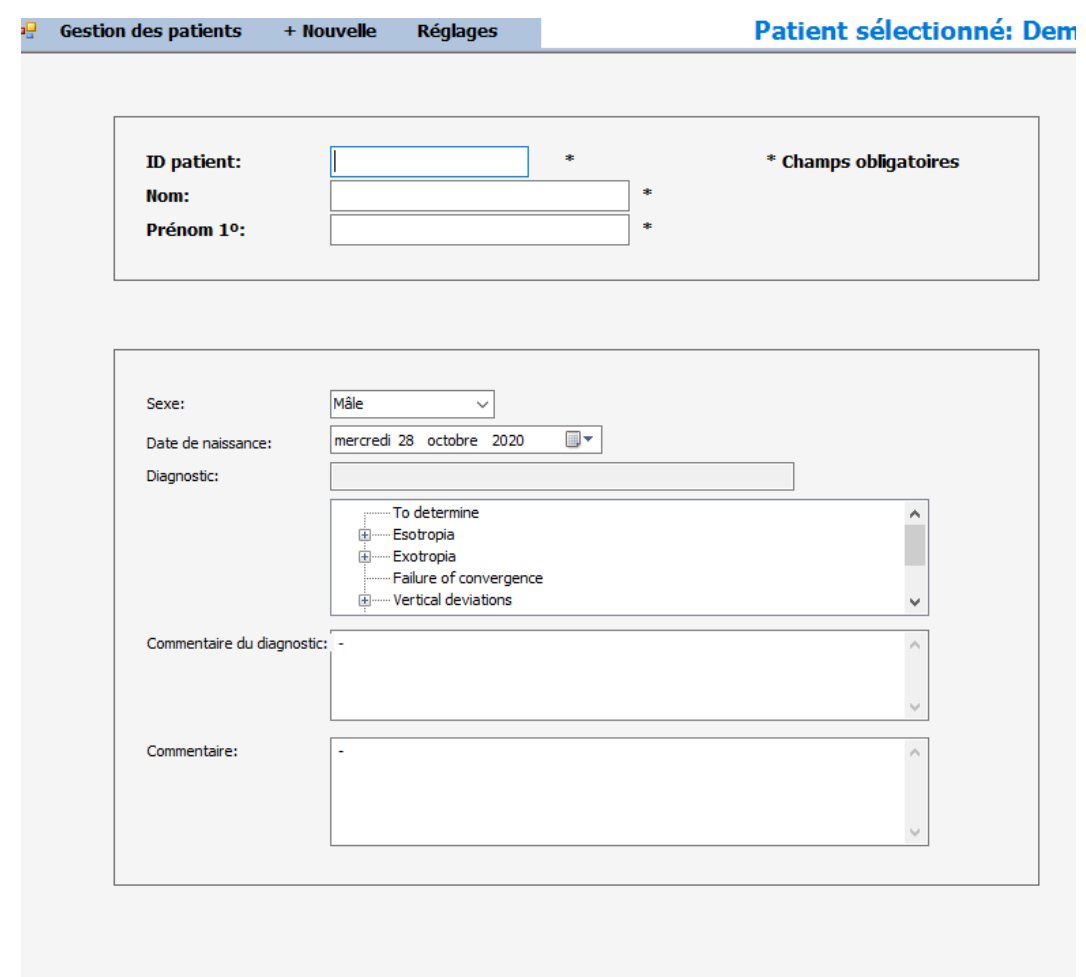

#### Annexe 3 : Photo des yeux dans les 5 positions du regard de Monsieur C.S

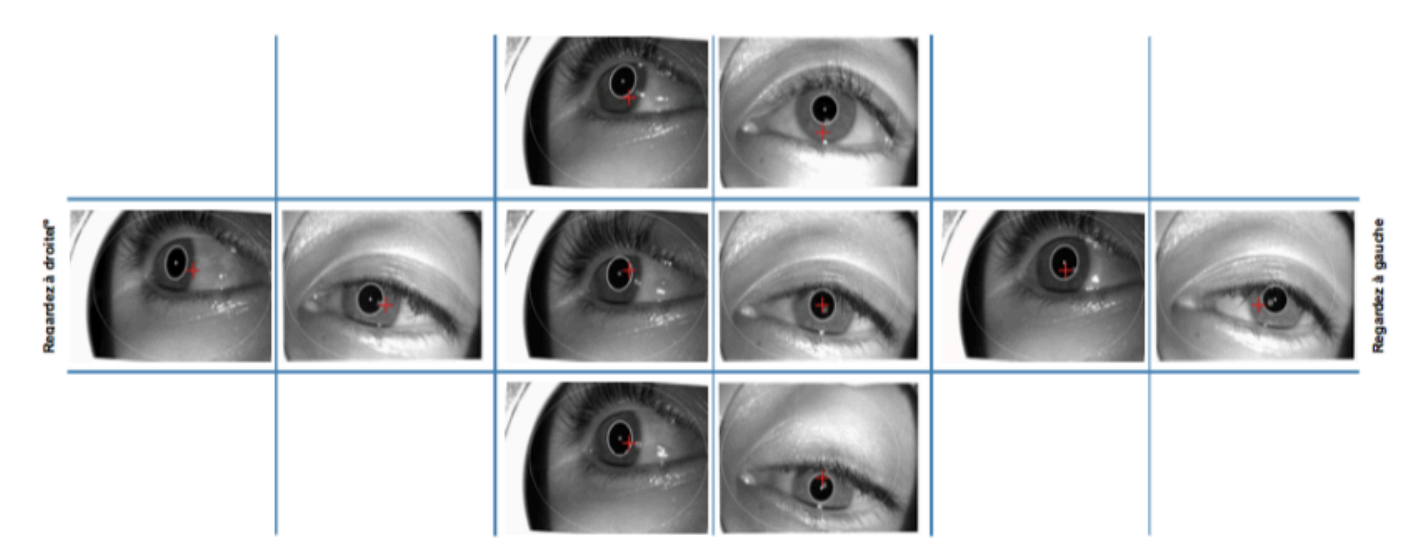

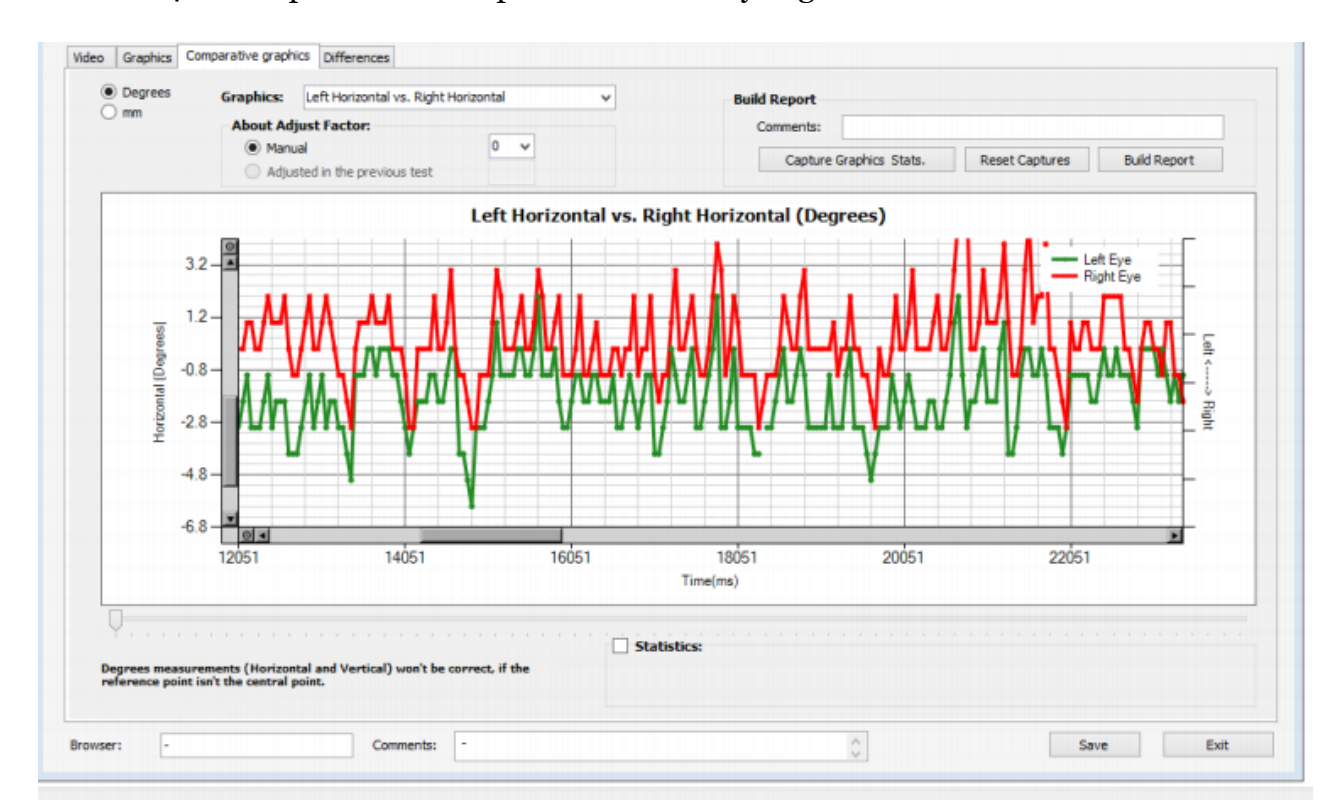

#### Annexe 4 : Exemple de résultat pour le mode « Nystagmus »